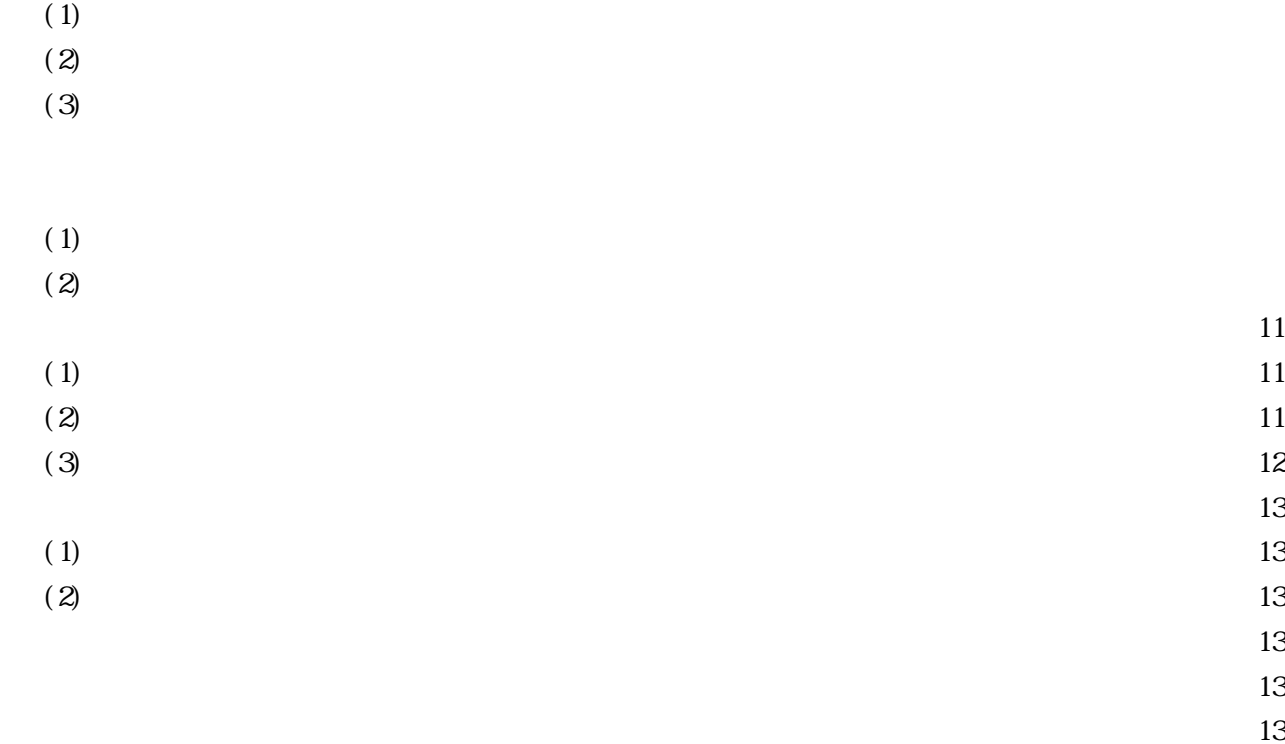

 $(1)$  $(2)$  $(3)$  $(4)$  $(5)$  $(6)$ 

## $(1)$

 $(2)$  $(3)$ 

第1年次(平成18年度)

第2年次(平成19年度)

 $(4)$ 

18 19

 $(1)$ 

 $(2)$ で行われた平成18年度中学校教職経験者15年 88 (151) 89.8 83.0 58.0 89.8% 83.0% 58.0% 0% 20% 40% 60% 80% 100% ディジタルカメラ ディジタルビデオカメラ 書画カメラ 90.9% 83.0% 38.6% 0% 20% 40% 60% 80% 100% プロジェクタ 移動できるテレビ 教室にあるテレビ

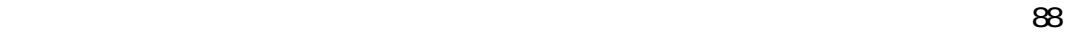

 $\mathfrak{D}$ 

 $(3)$ 

 $(4)$ 

 $(5)$ 

 $(6)$ 

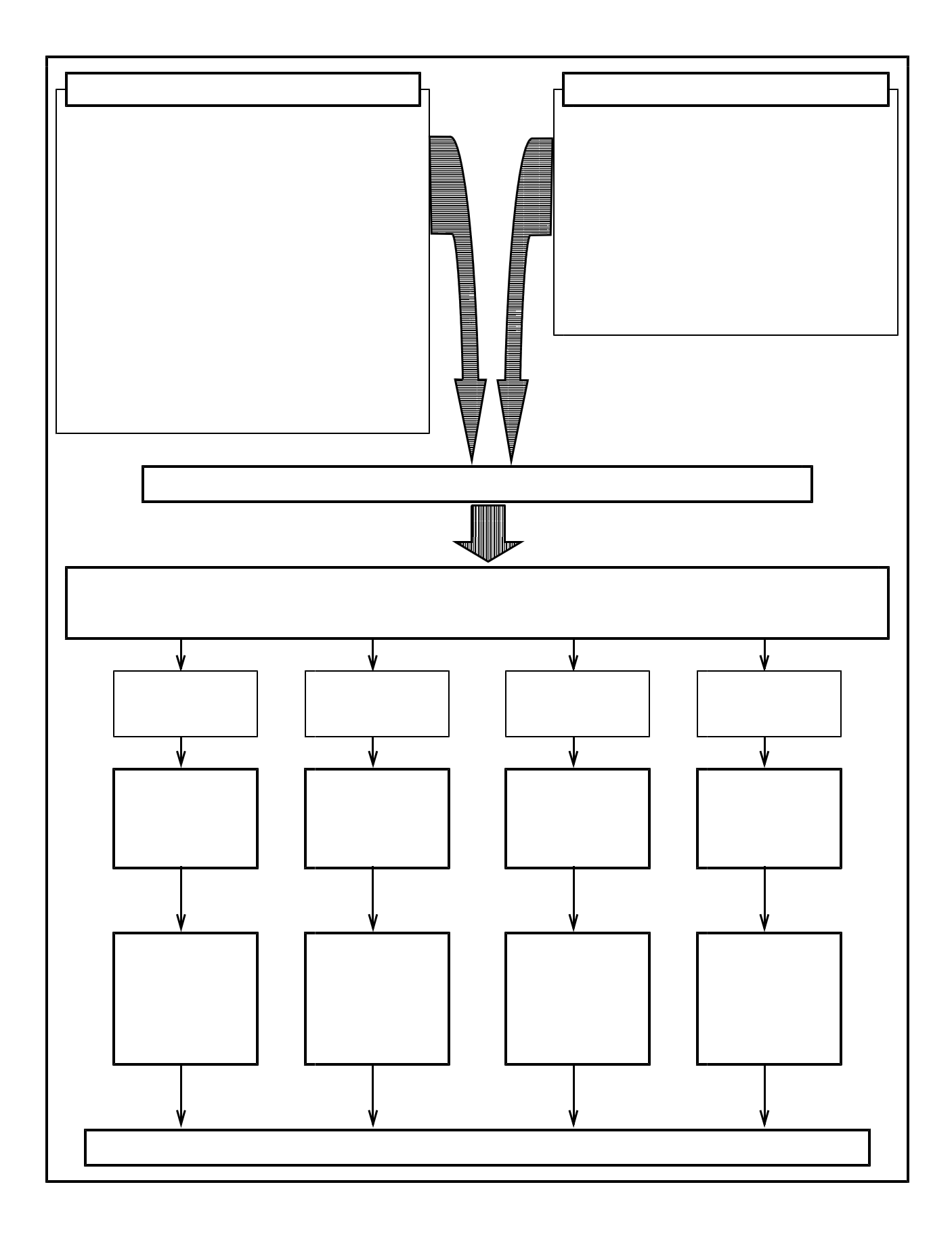

 $15$ 

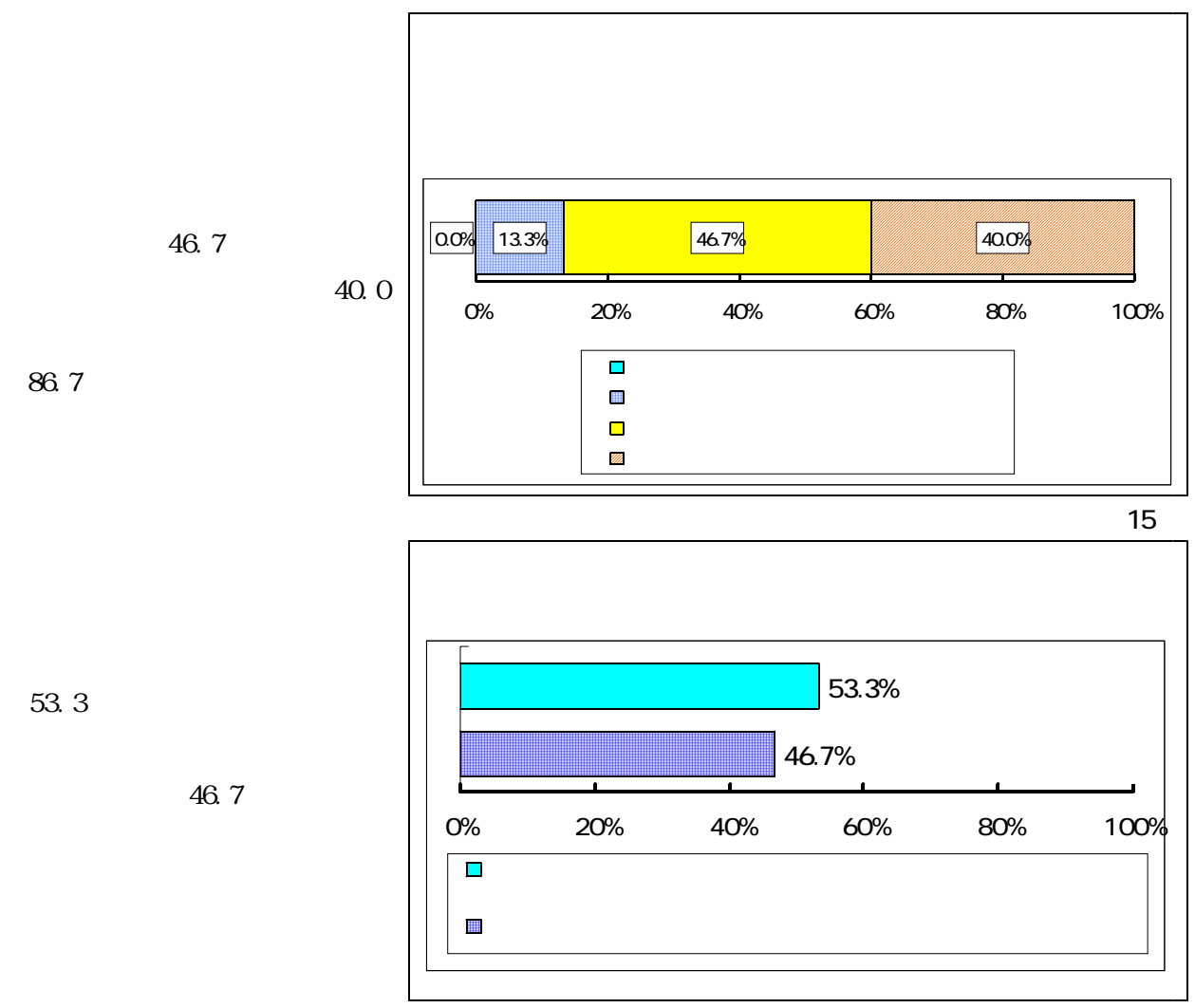

 $\sim$  15  $\sim$  14  $\sim$  14  $\sim$  14  $\sim$  14  $\sim$  14  $\sim$  15  $\sim$  15  $\sim$  15  $\sim$  15  $\sim$  15  $\sim$  15  $\sim$  15  $\sim$  15  $\sim$  15  $\sim$  15  $\sim$  15  $\sim$  15  $\sim$  15  $\sim$  15  $\sim$  15  $\sim$  15  $\sim$  15  $\sim$  15  $\sim$  15  $\sim$  15  $\sim$  15  $\sim$ 

 $11$ 

 $(1)$  final to the contract of the contract of the contract of the contract of the contract of the contract of the contract of the contract of the contract of the contract of the contract of the contract of the contract o

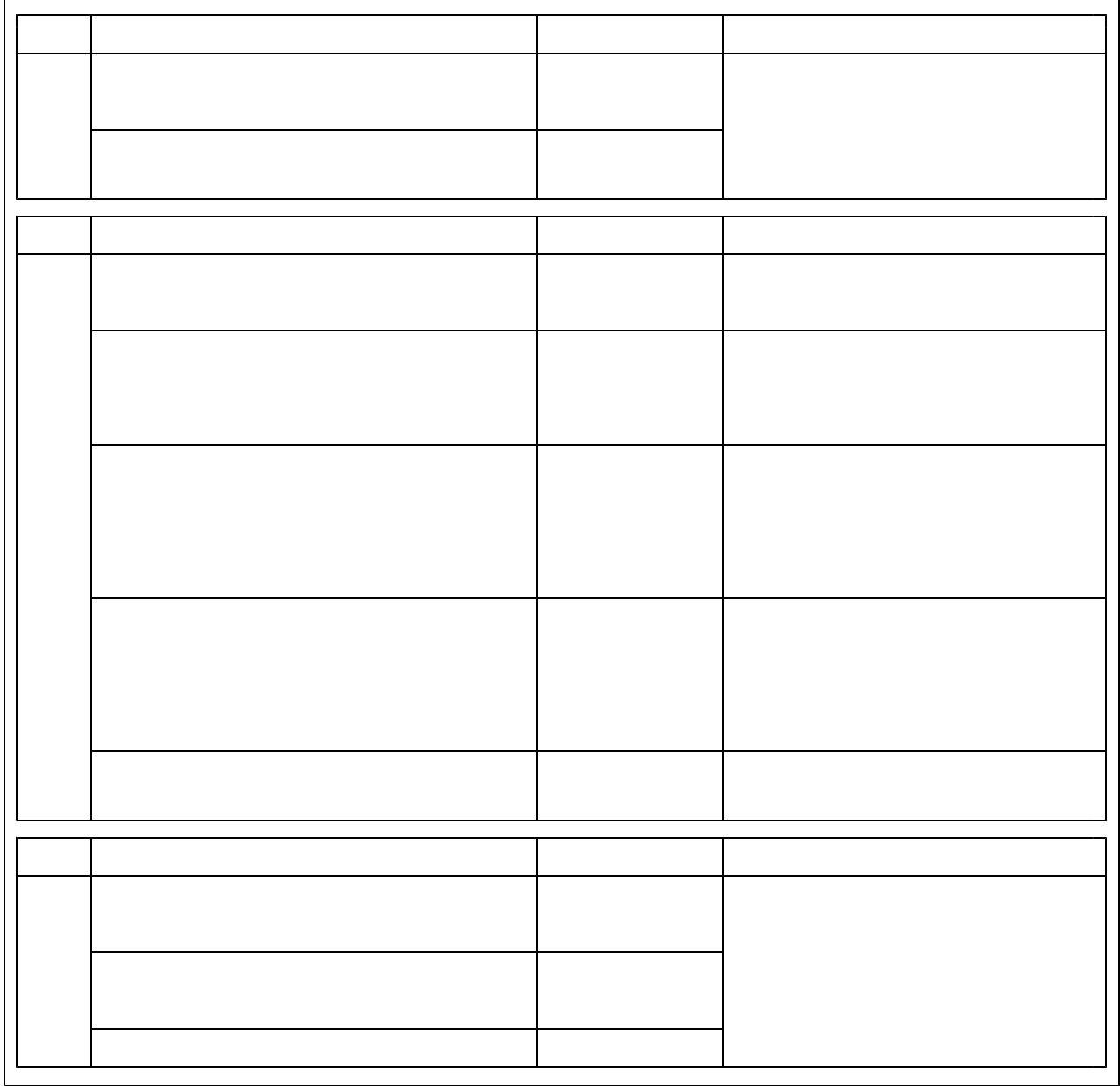

 $(3)$ 

 $(2)$ 

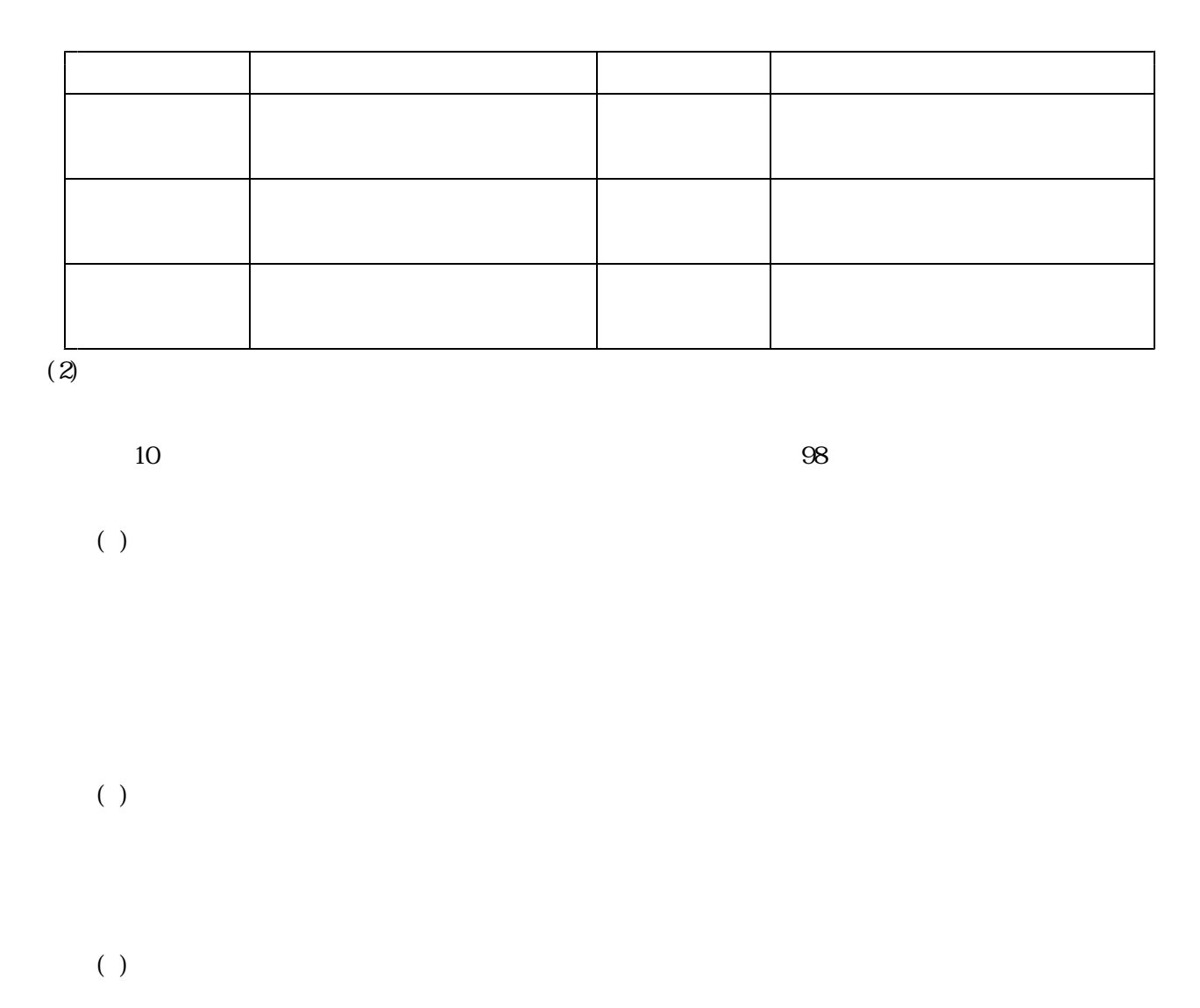

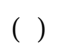

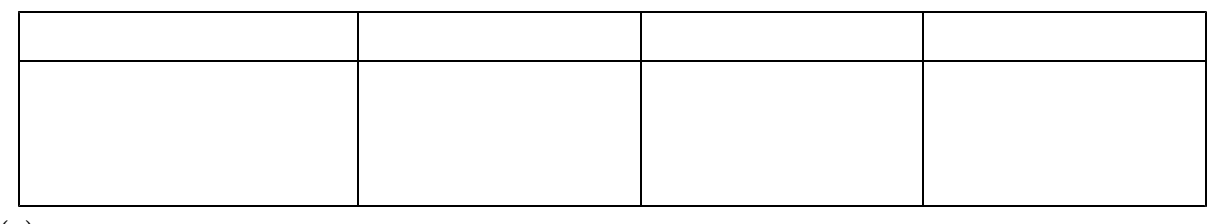

 $\overline{(\ )}$ 

 $( )$ 

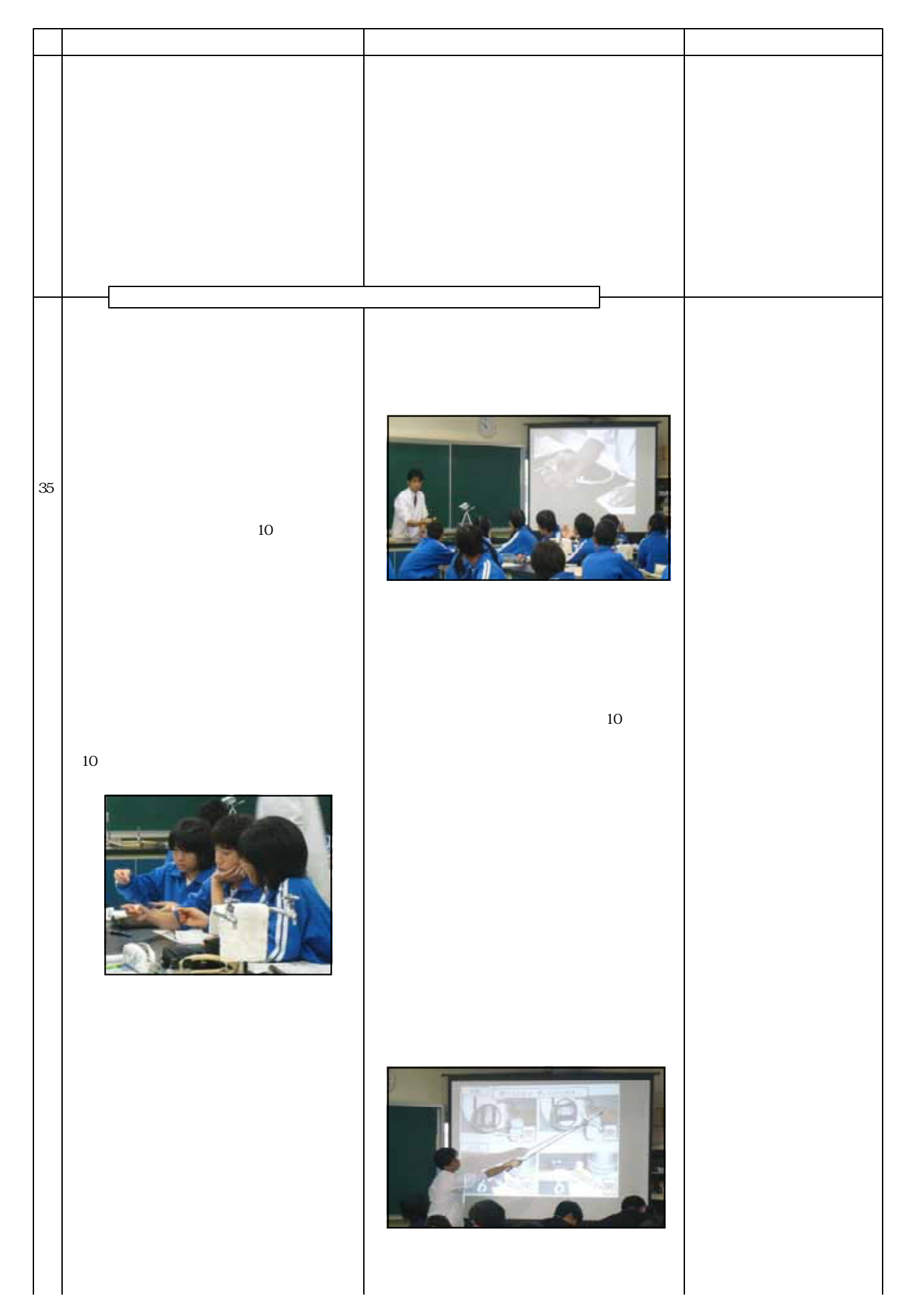

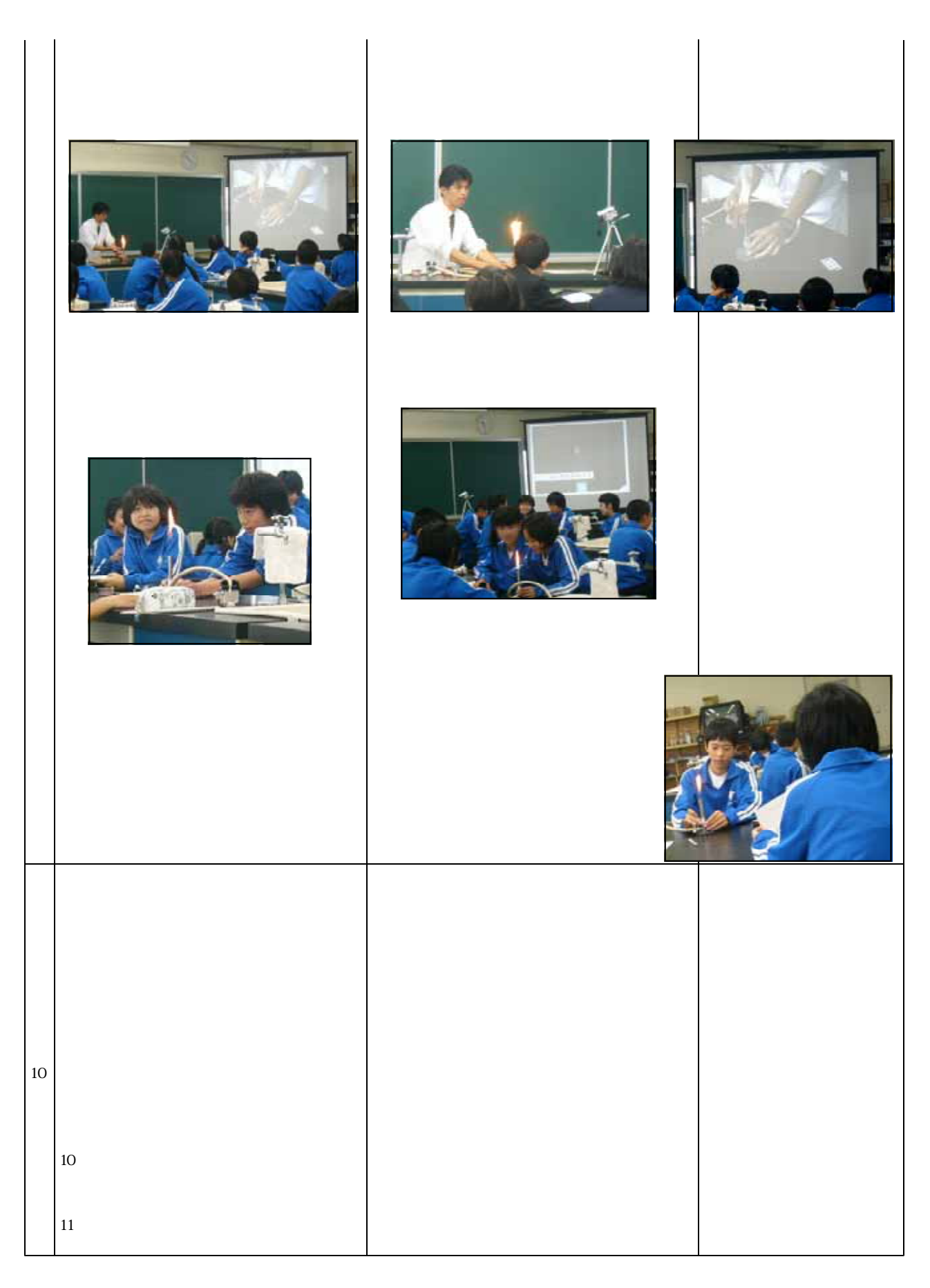

 $( )$ 

Microsoft Power Point 2003

 $\frac{1}{2}$  http://www2.edu.ipa.go.jp/gz/

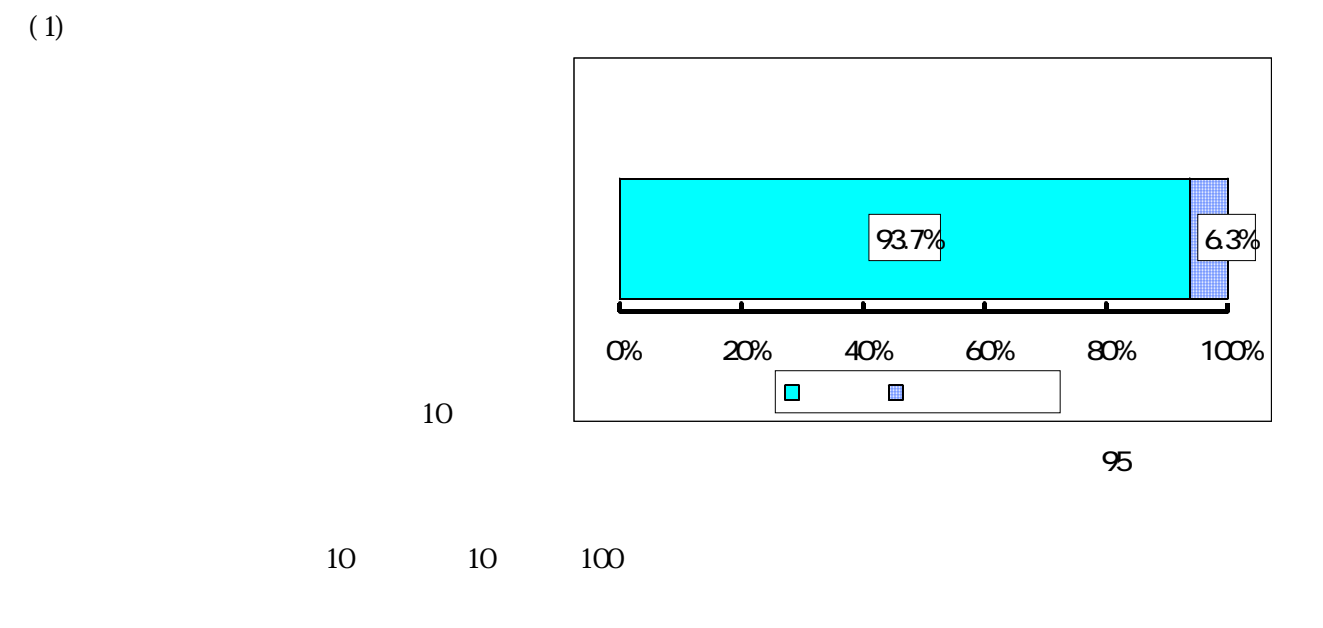

 $93.7$ 

 $(2)$ 

 $95$ 

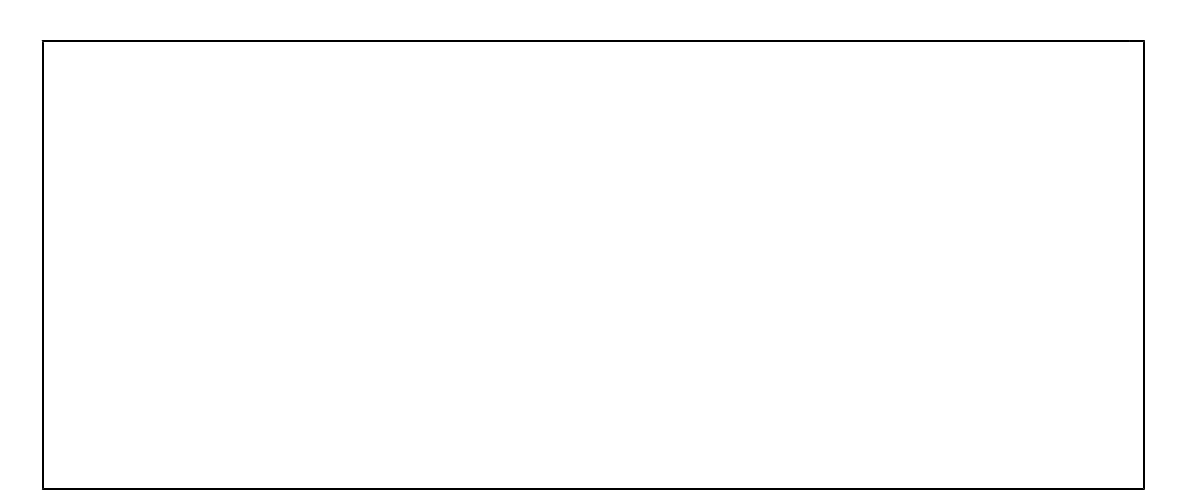

 $65.3$ 

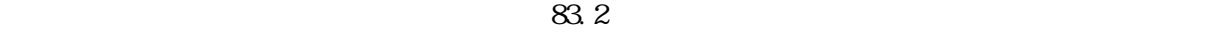

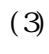

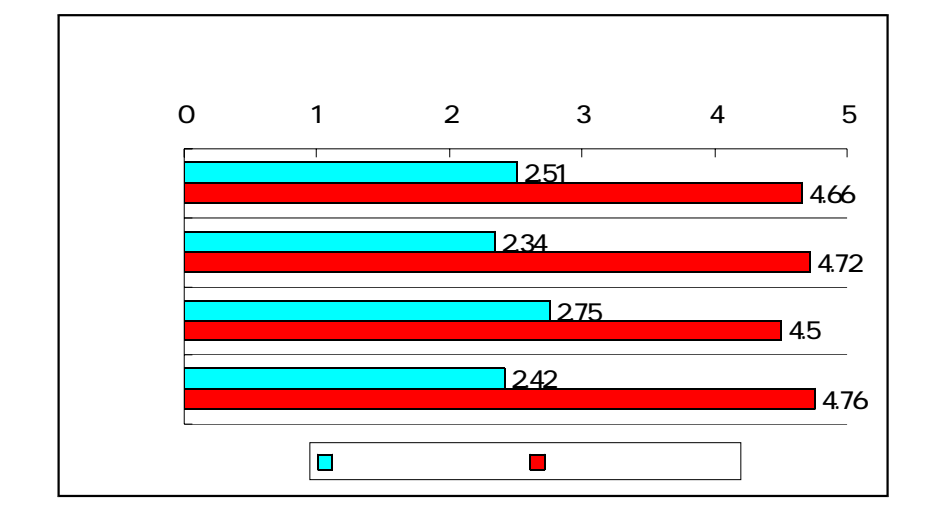

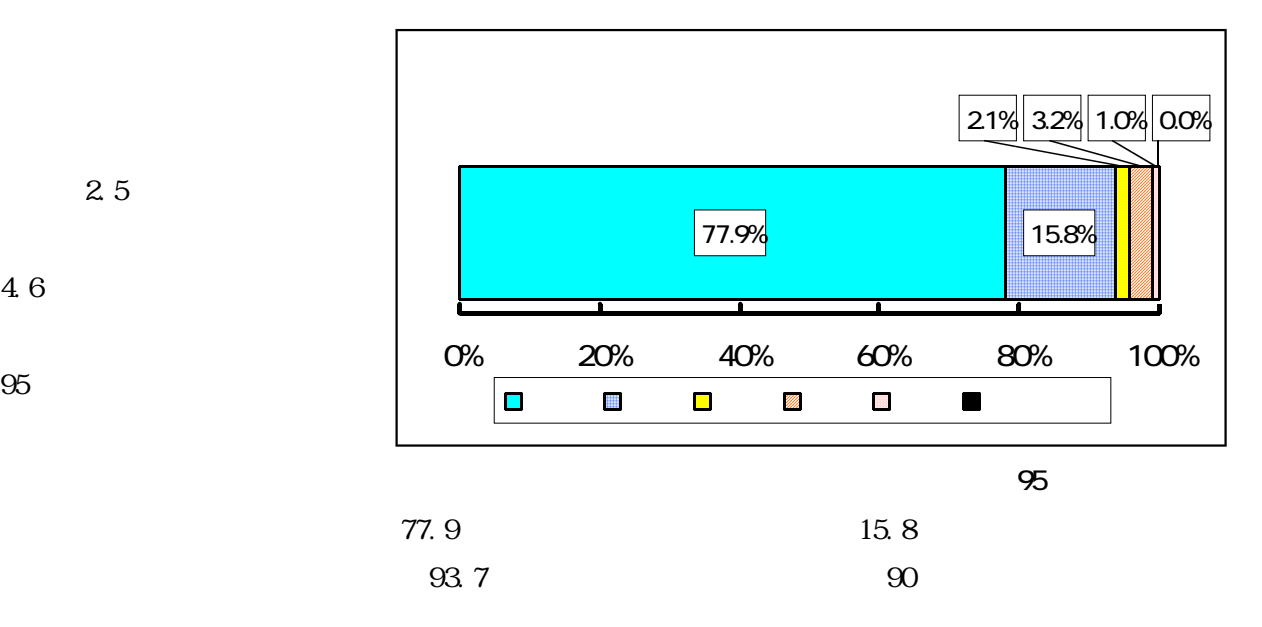

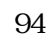

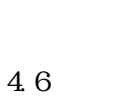

均点が2.5点前後であった

95

 $(1)$ 

 $(2)$ 

 $(1)$ 

 $(2)$ 

 $(3)$ 

 $(4)$ 

 $(2)$ 

 $(3)$ 

 $(4)$ 

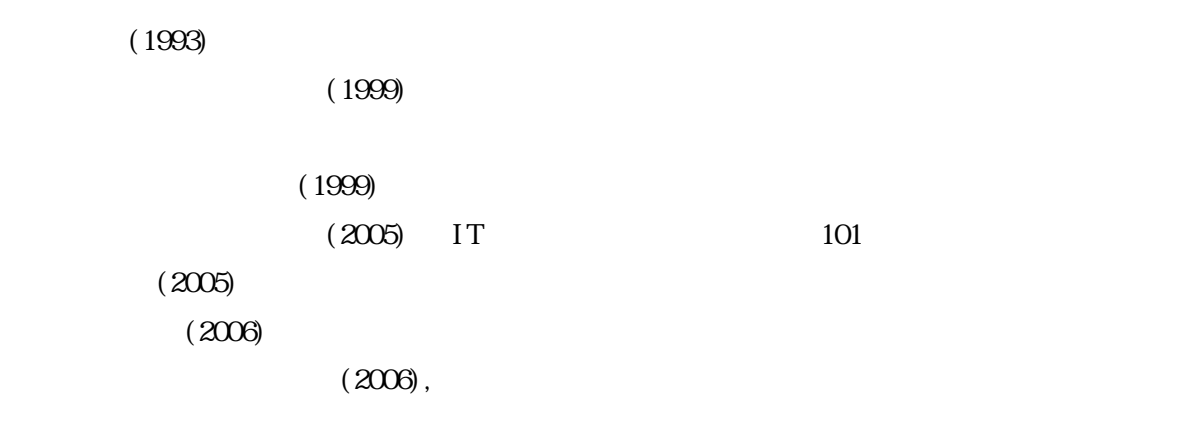

 $(\text{IPA}) \qquad \qquad \text{http://www2. edu.ipa. go.jp/gz/}$ http://www.rikanet.jst.go.jp/

 ${\rm http.}/$ www.nicer.go.jp/ http://ten.tokyo-shoseki.co.jp/

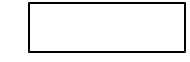

 $10$  $11$ 

Web

 $-$  2 -

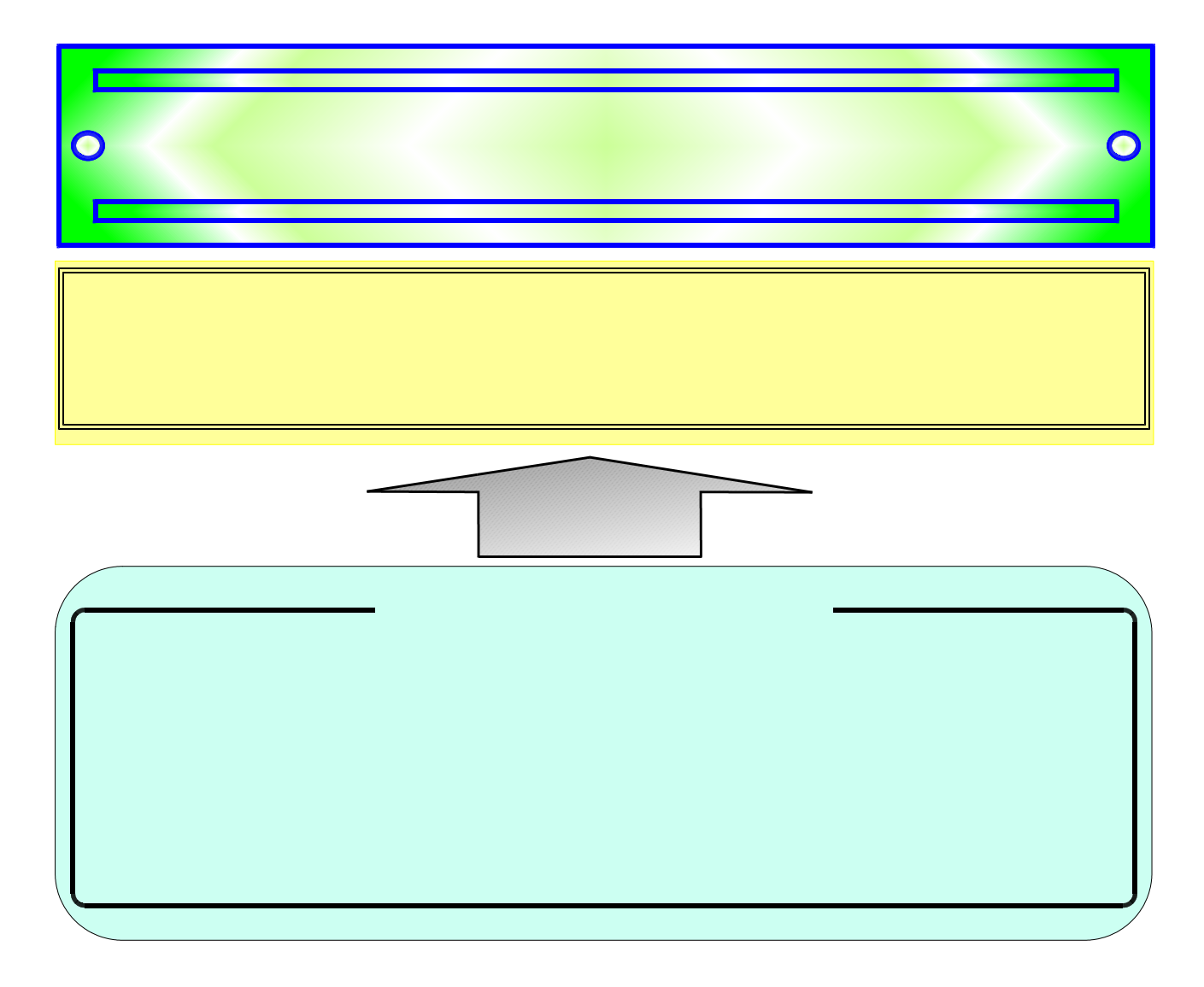

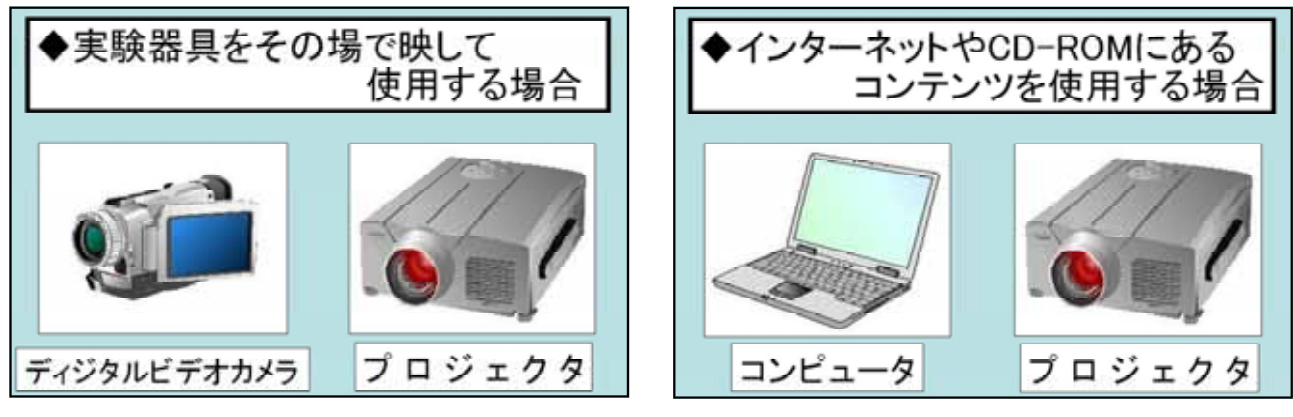

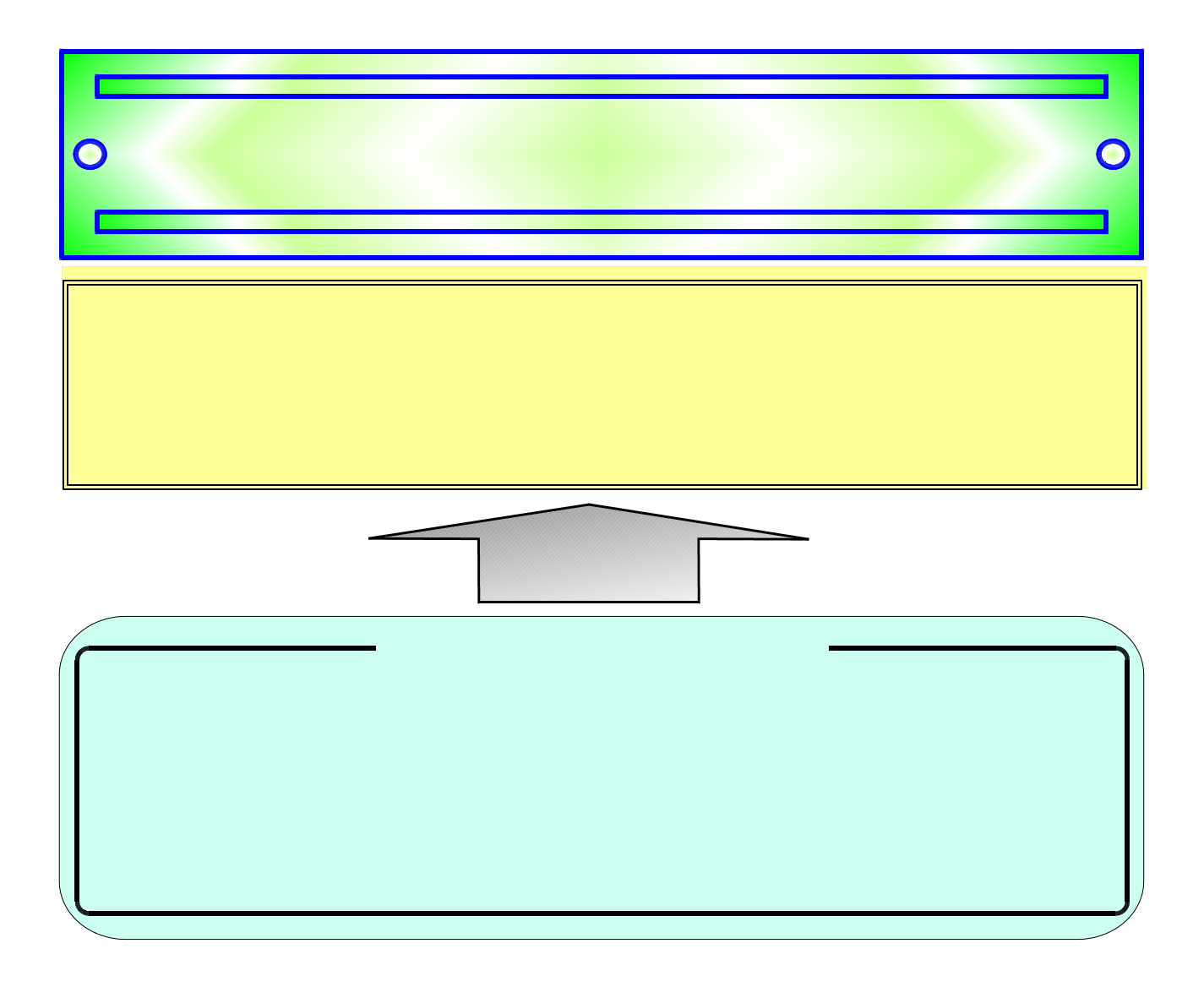

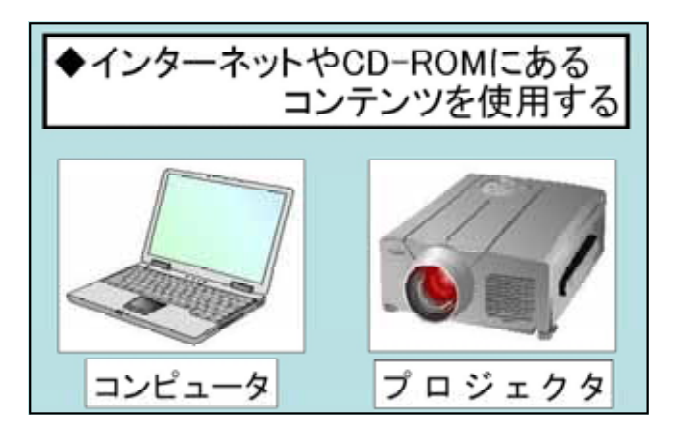

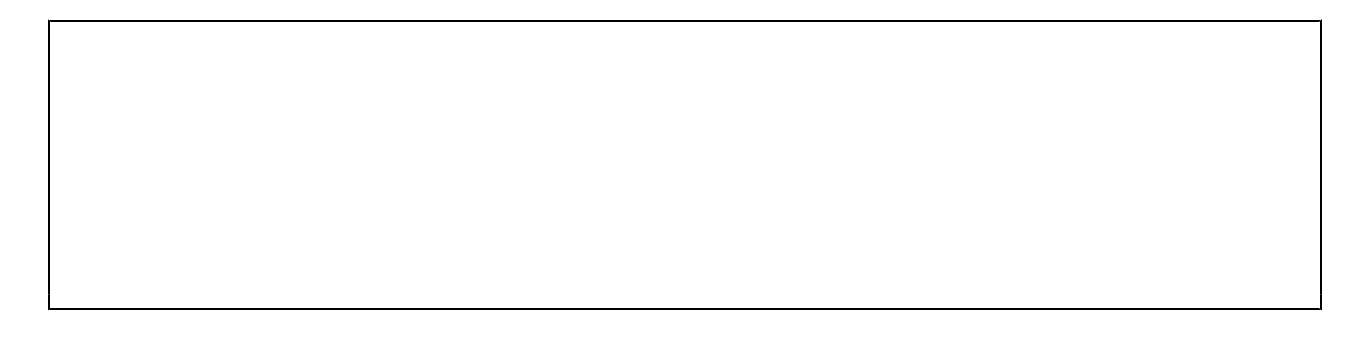

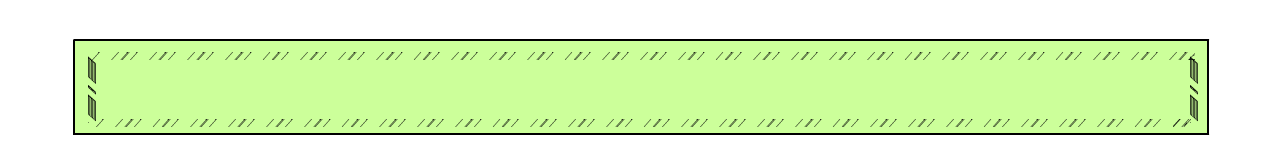

ディジタルビデオカメラとプロジェクタを使用

《実験器具をその場で映して使用する場合》

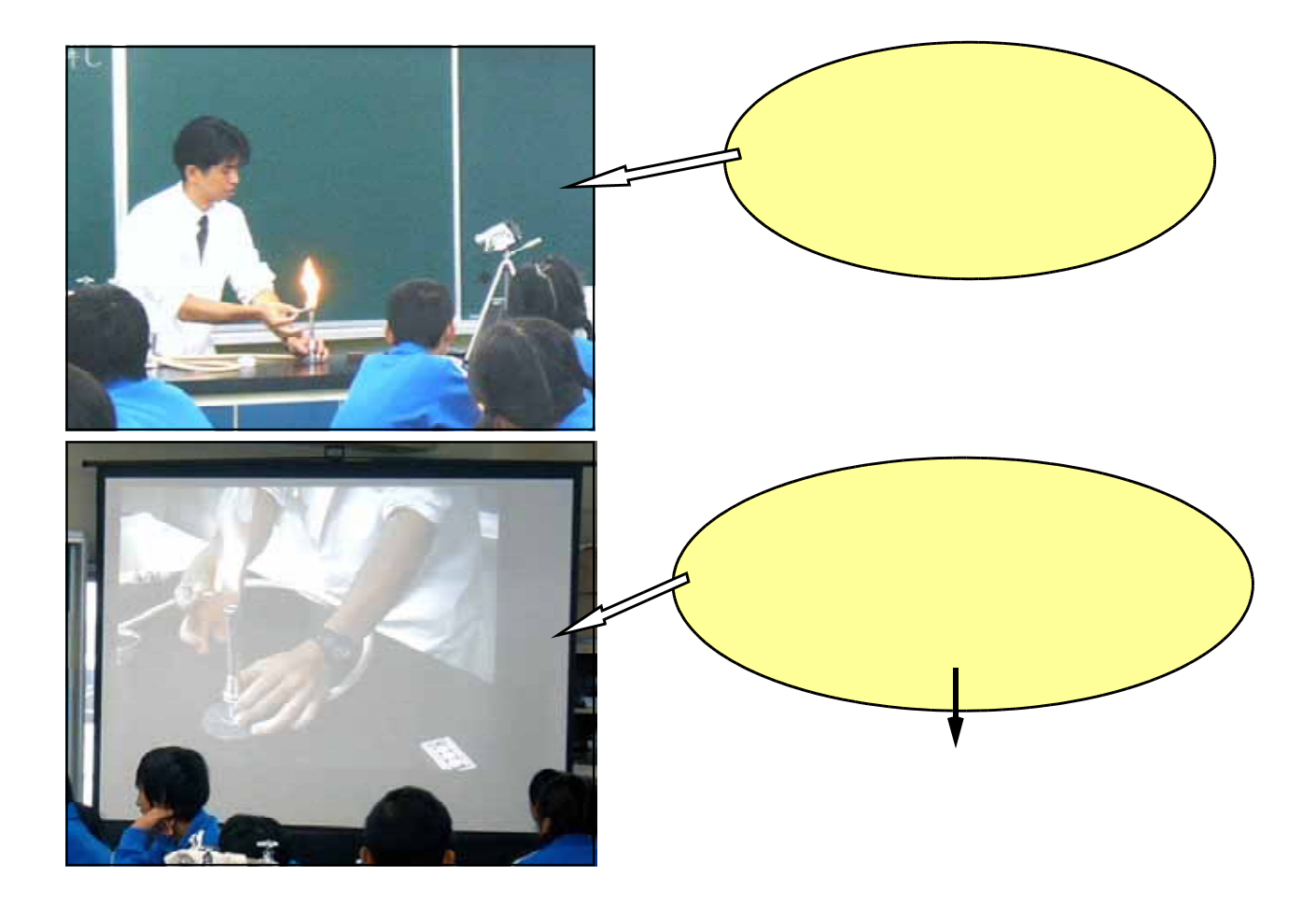

## **CD-ROM**

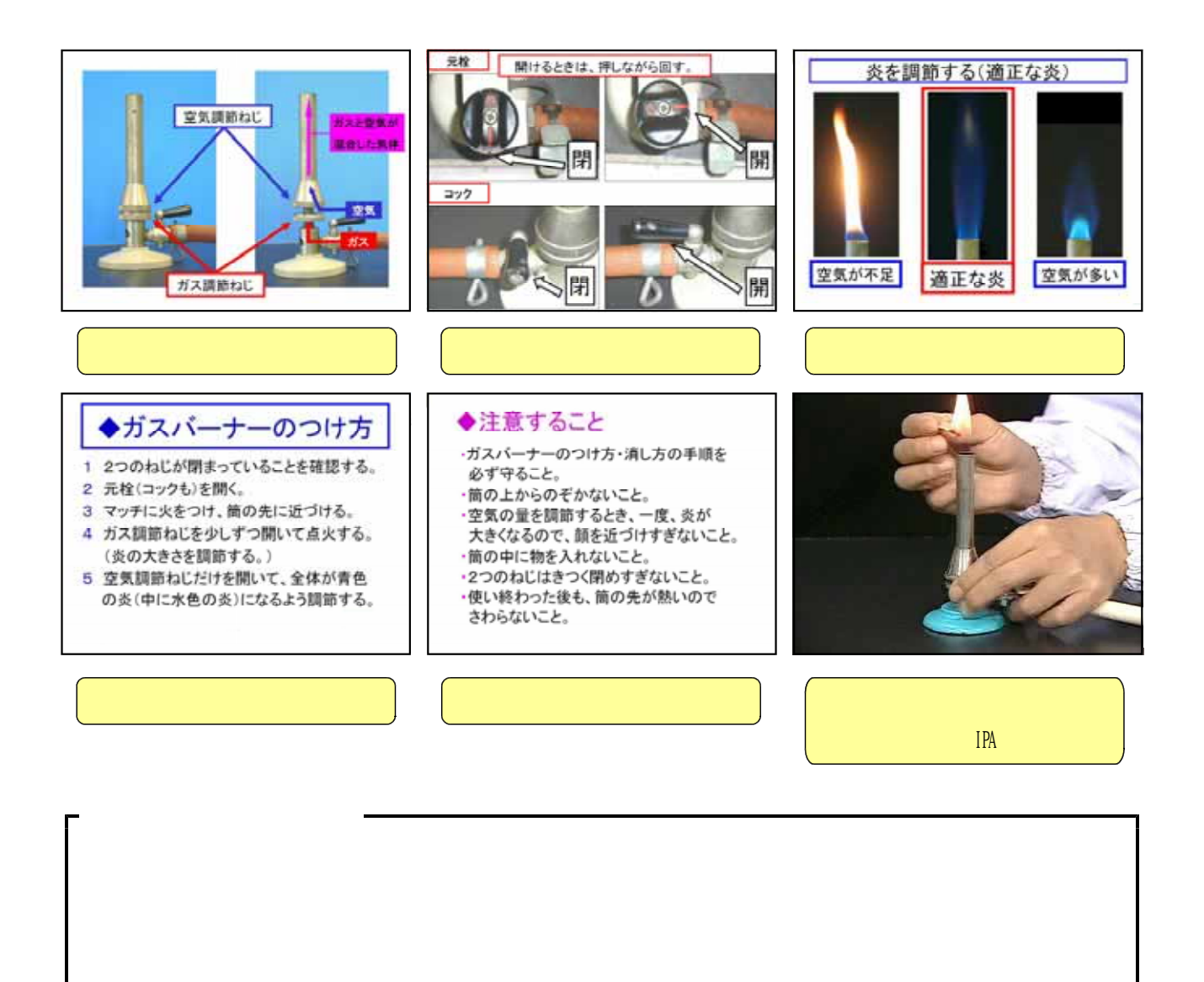

コンピュータとプロジェクタを使用

 $IPA$  http://www2.edu.ipa.go.jp/gz/

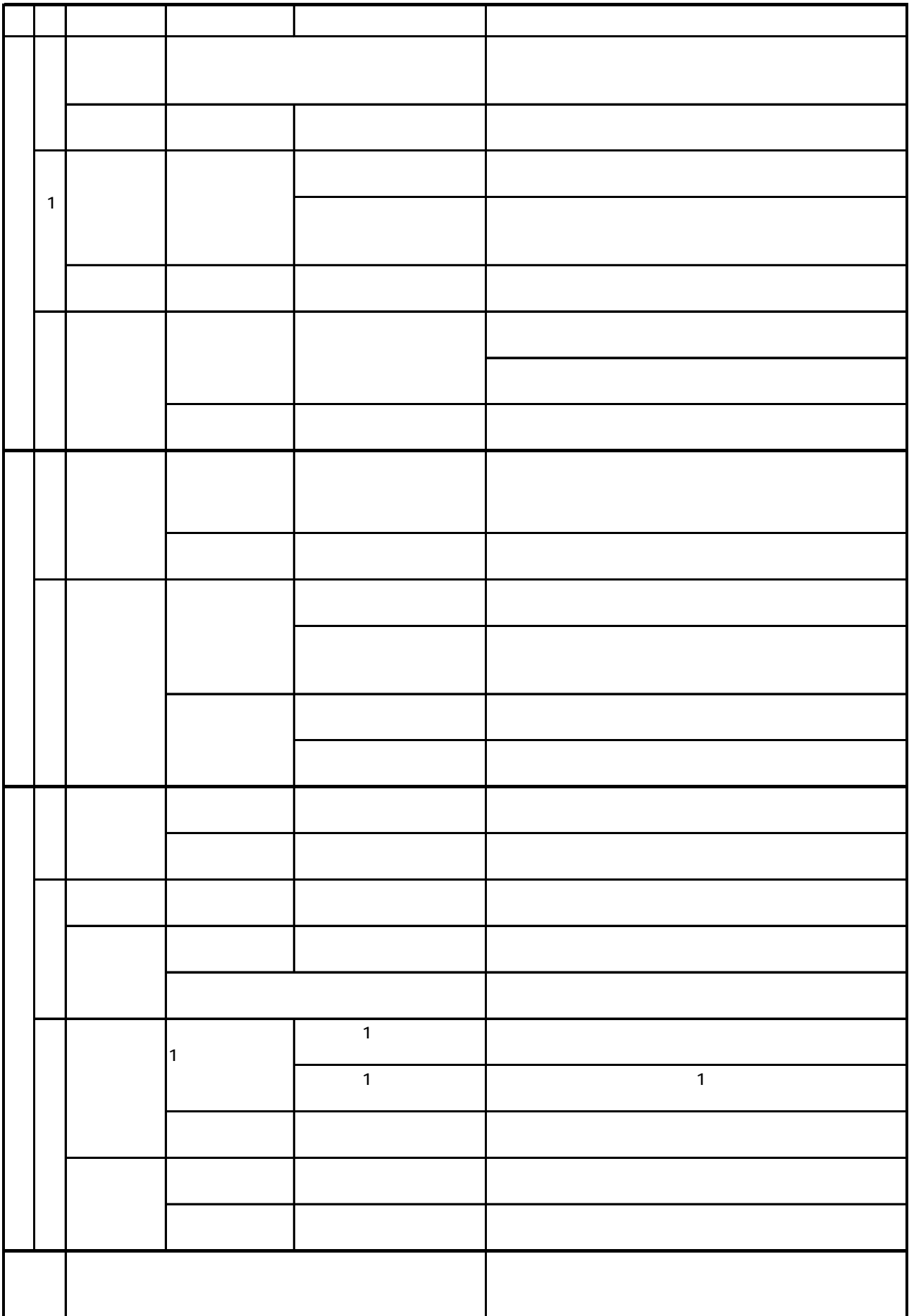

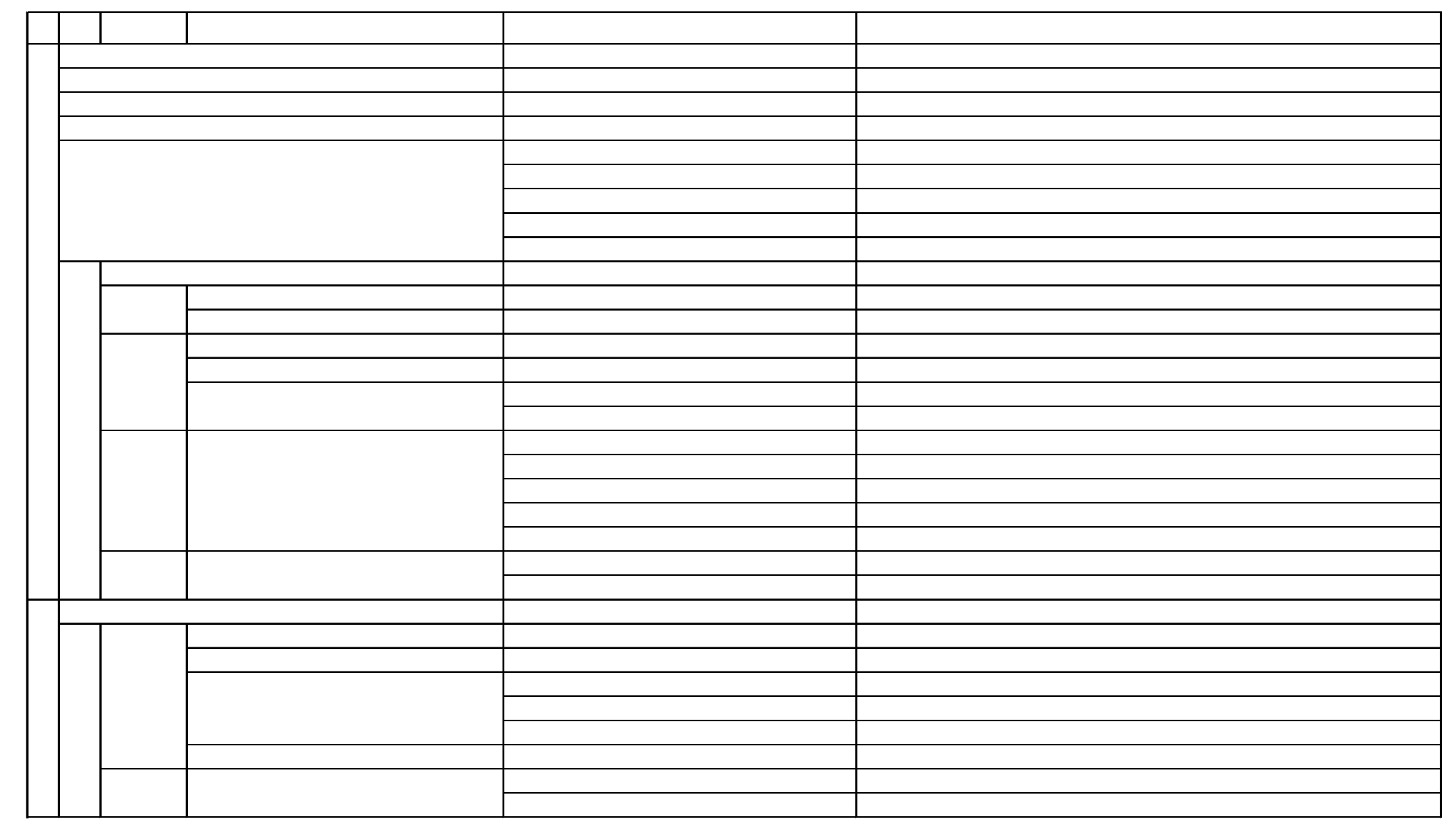

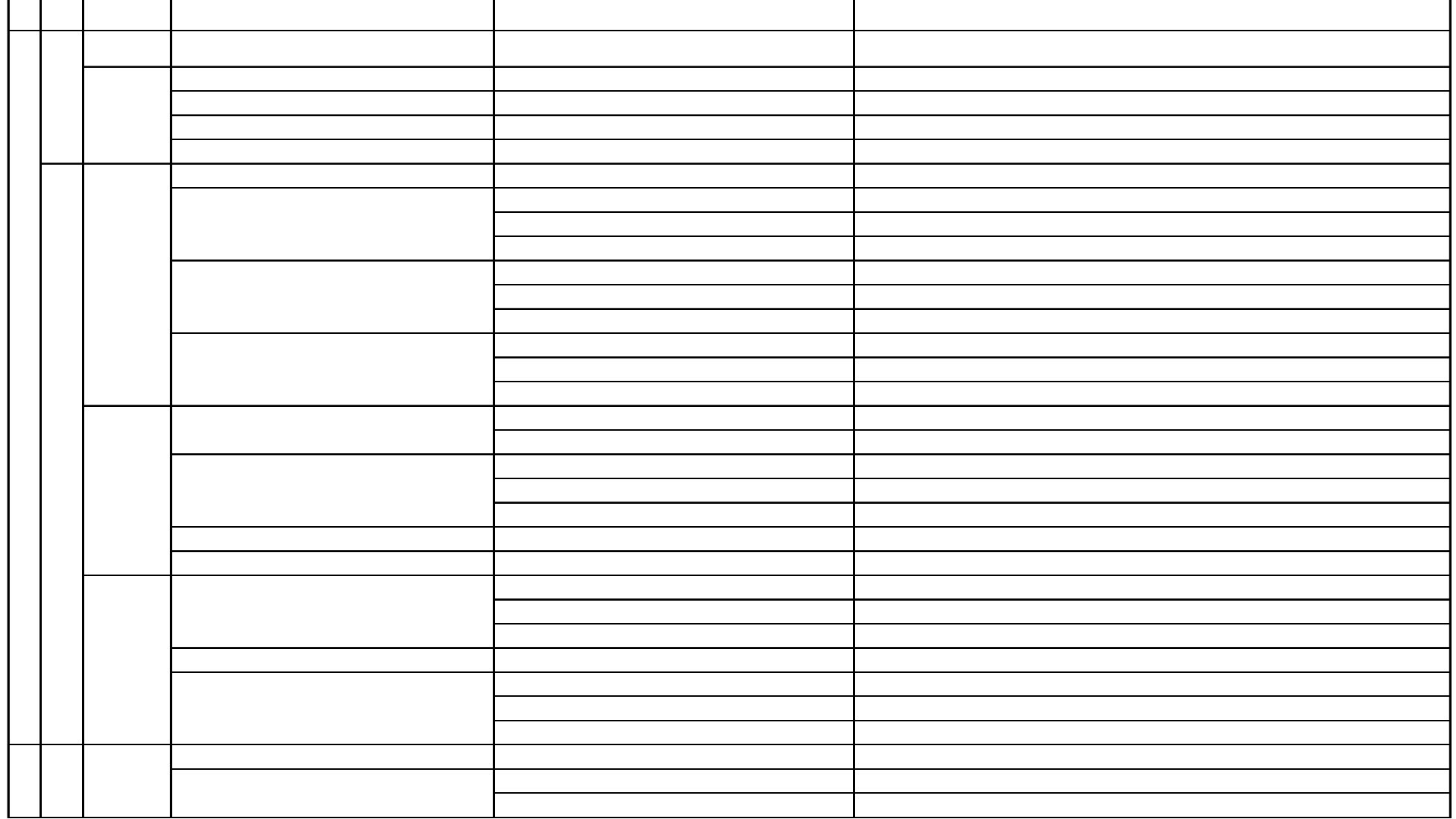

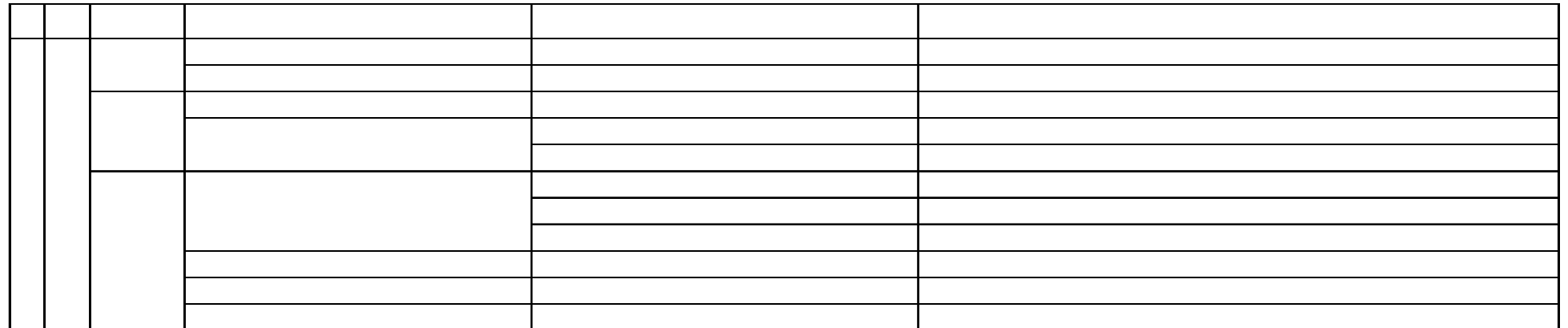

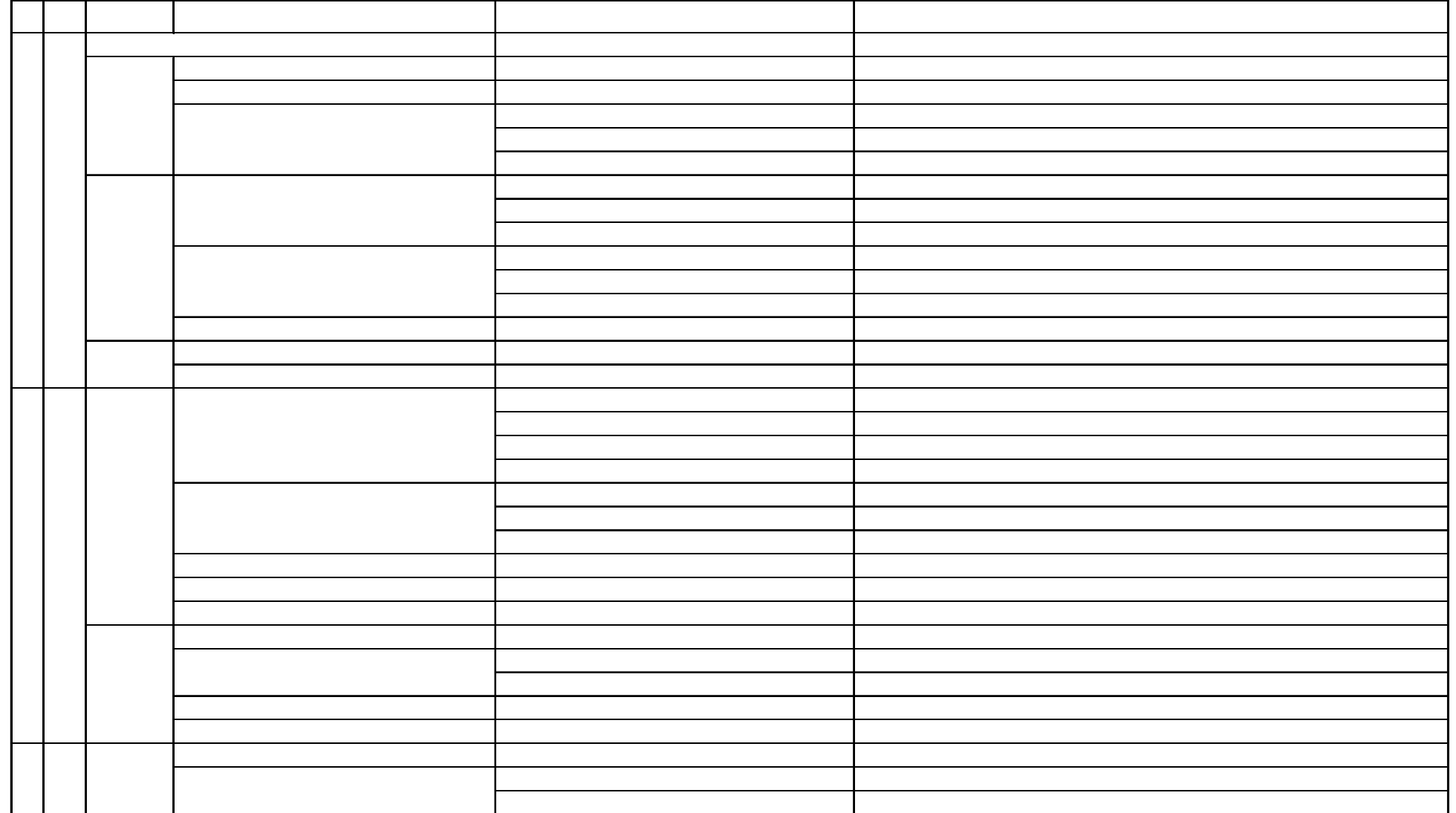

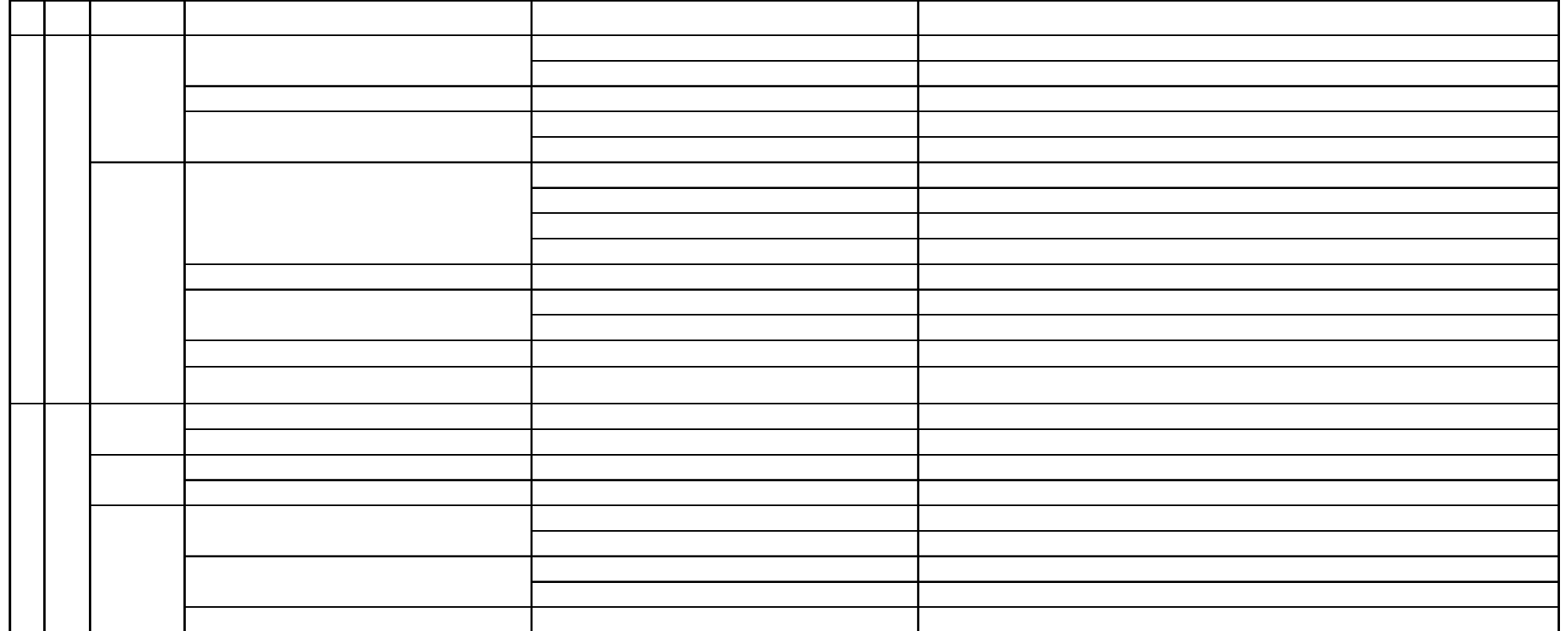

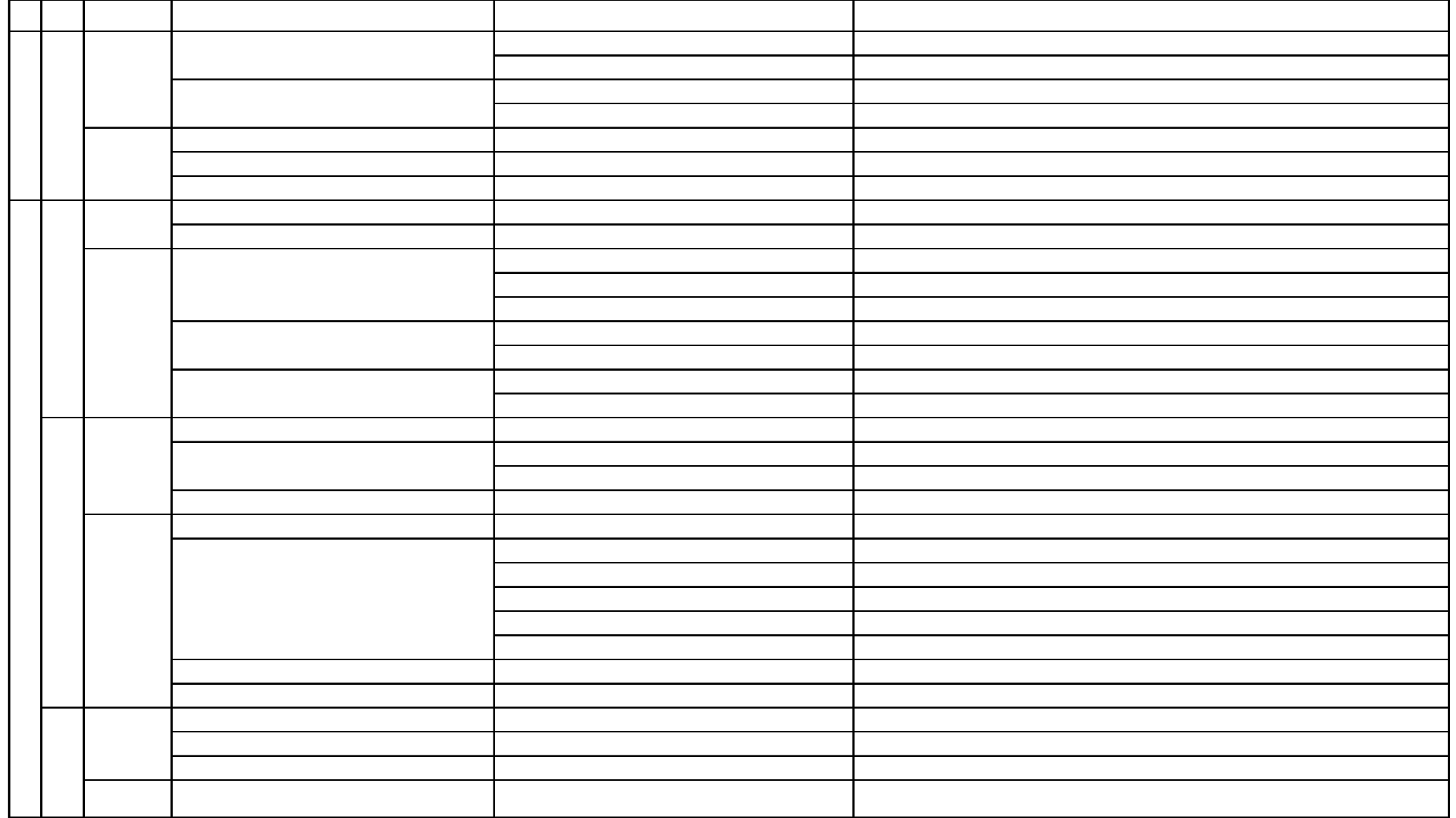

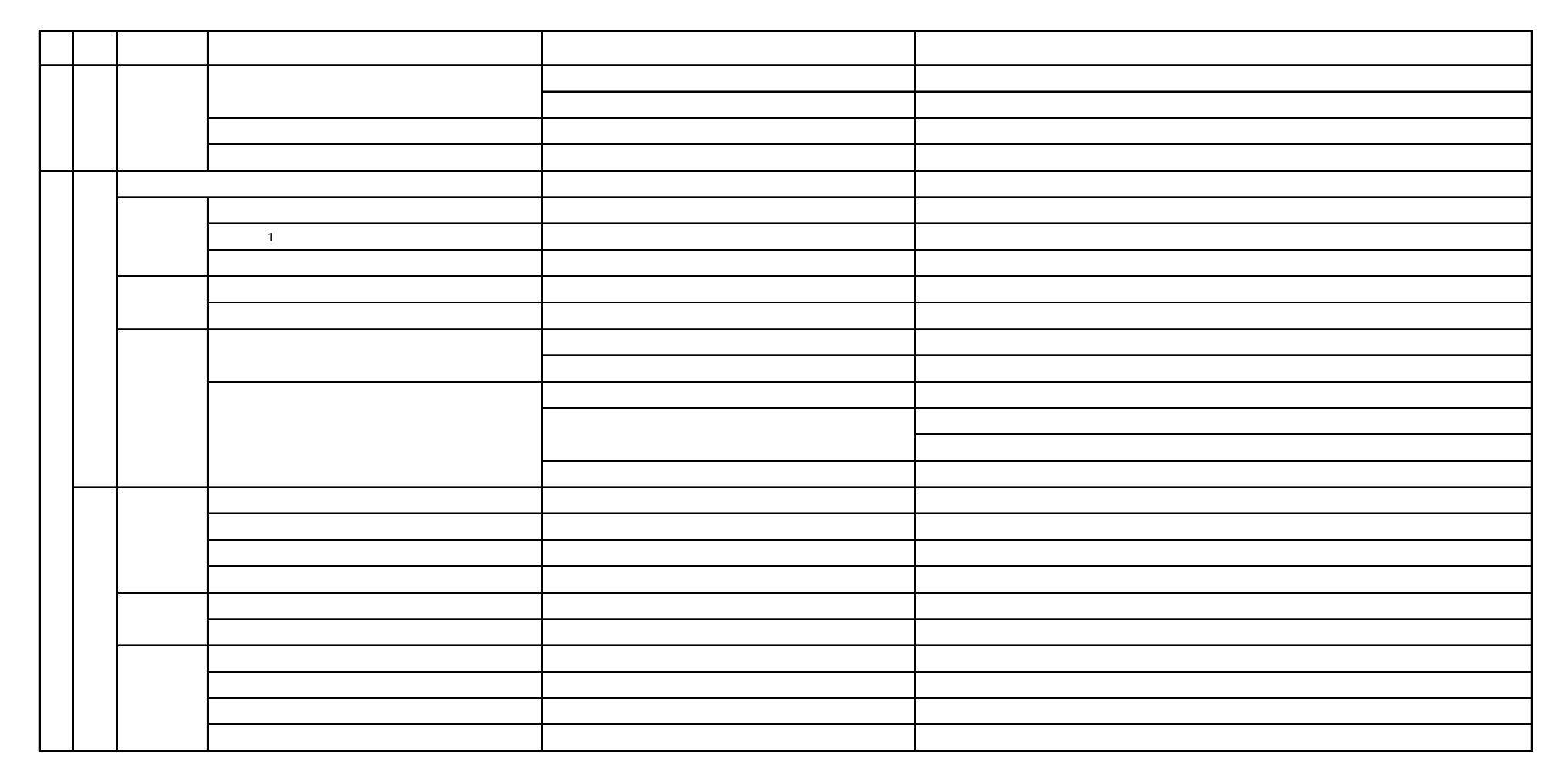

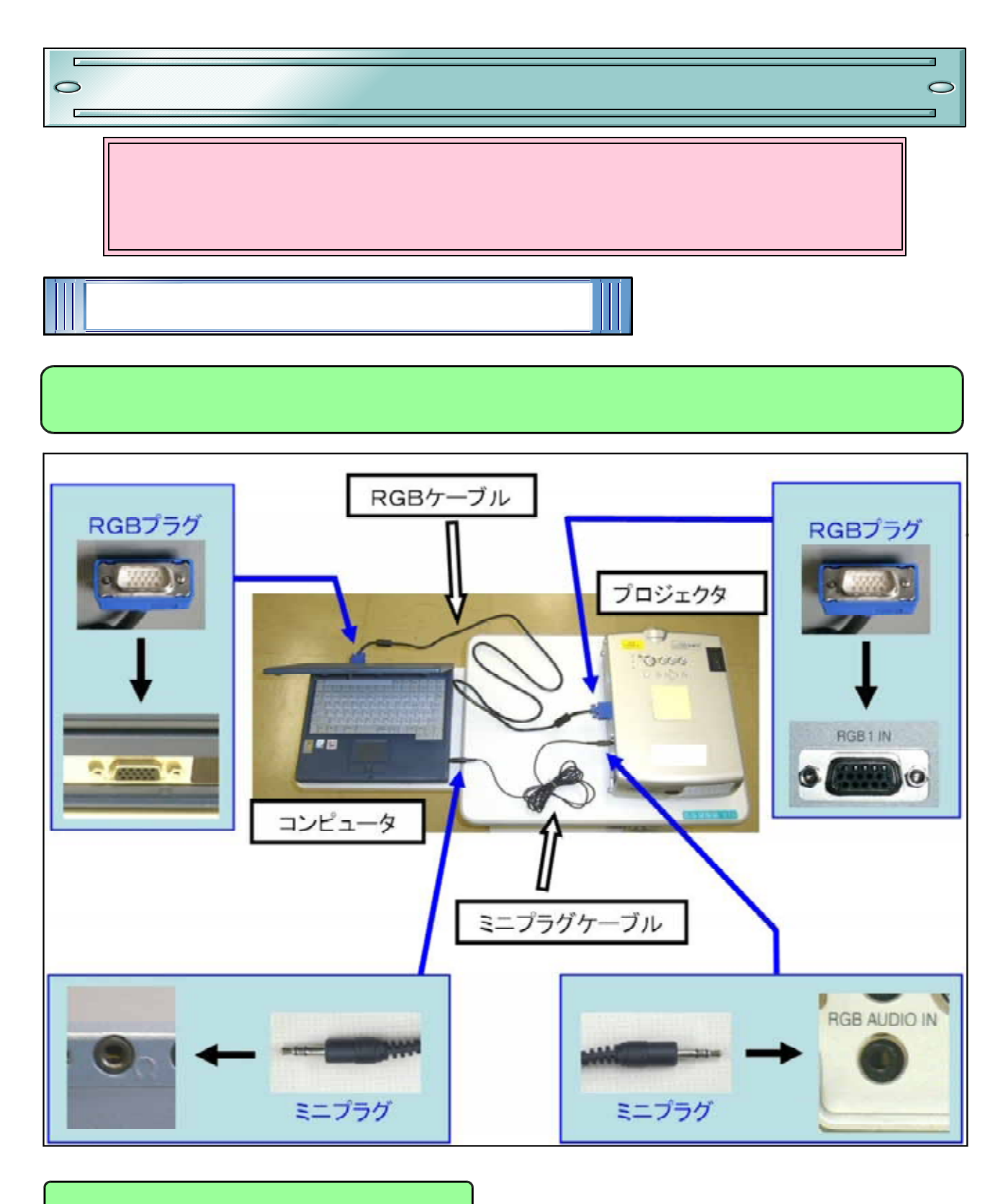

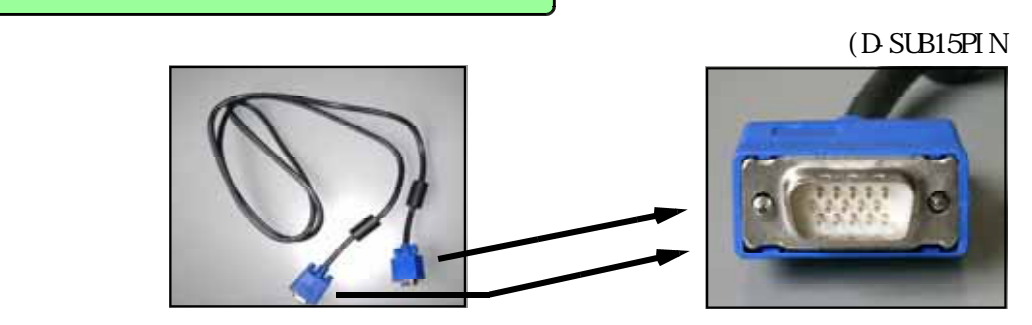

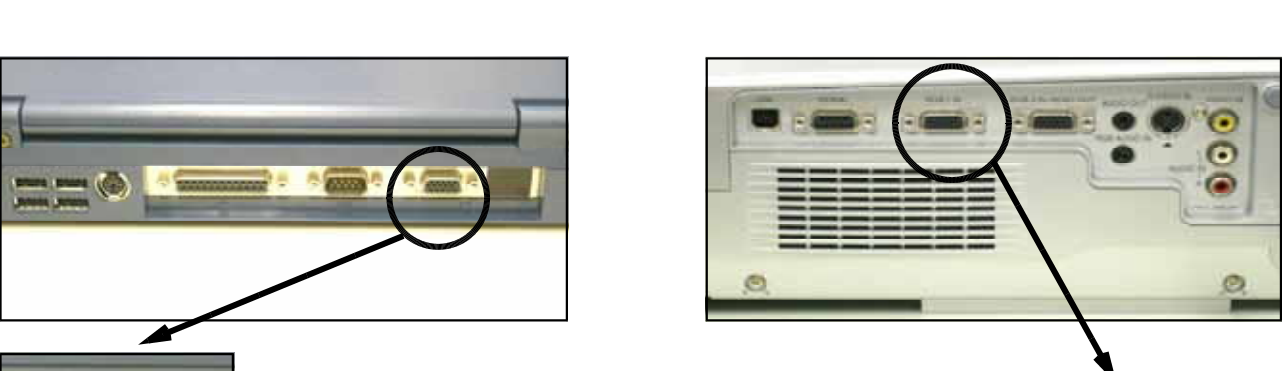

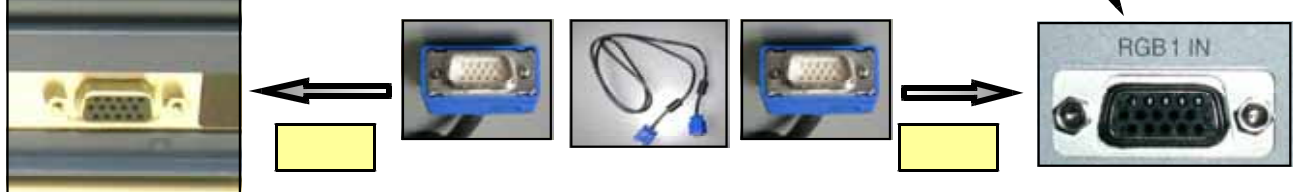

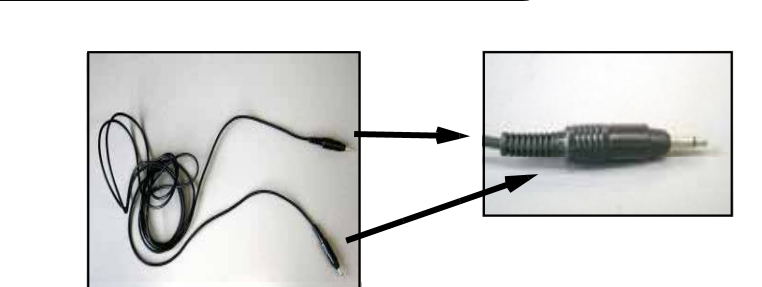

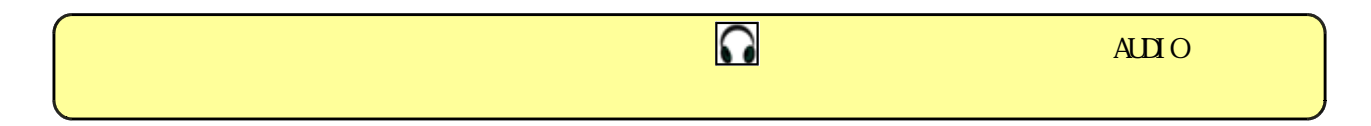

 $\begin{bmatrix} \bullet \\ \bullet \end{bmatrix}$  audio

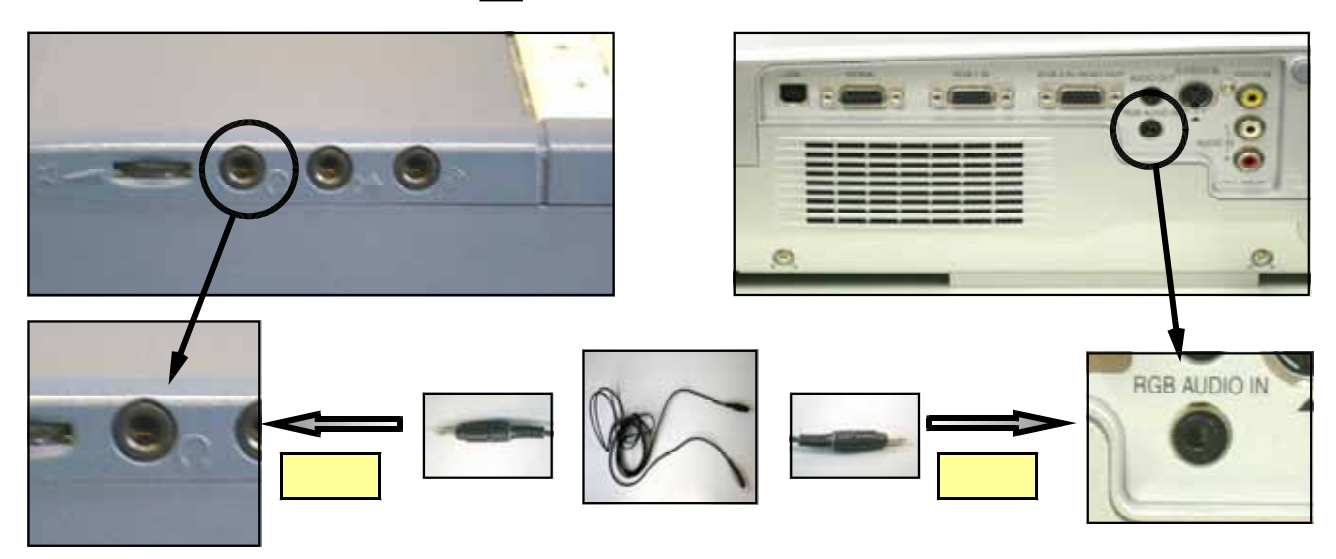

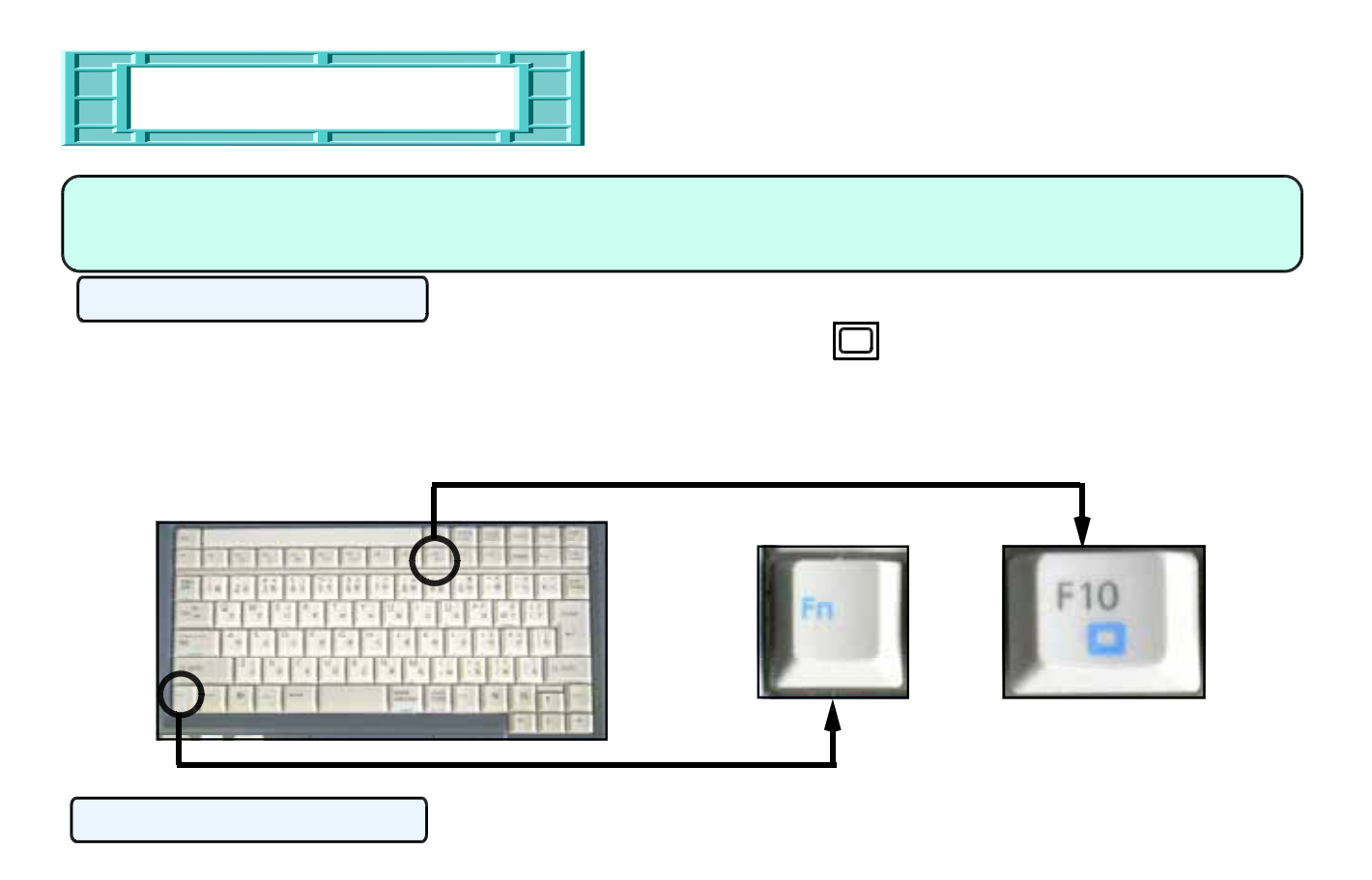

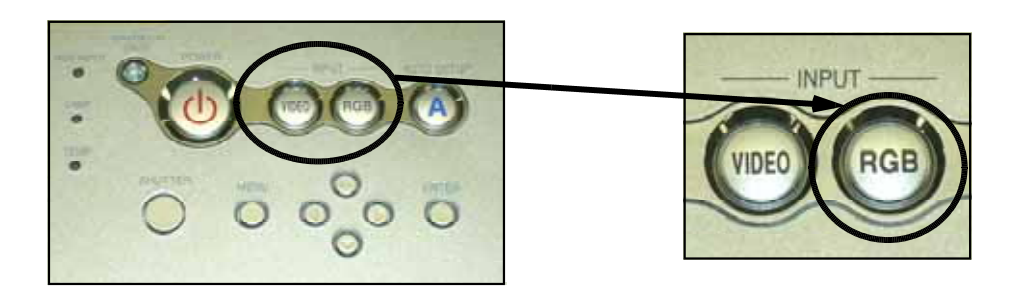

 $I$ NPUT $I$ 

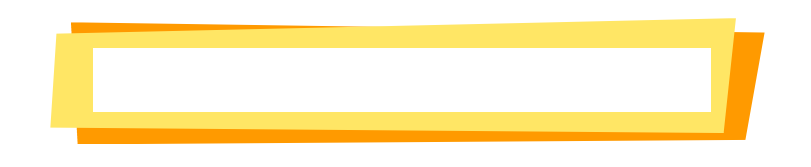

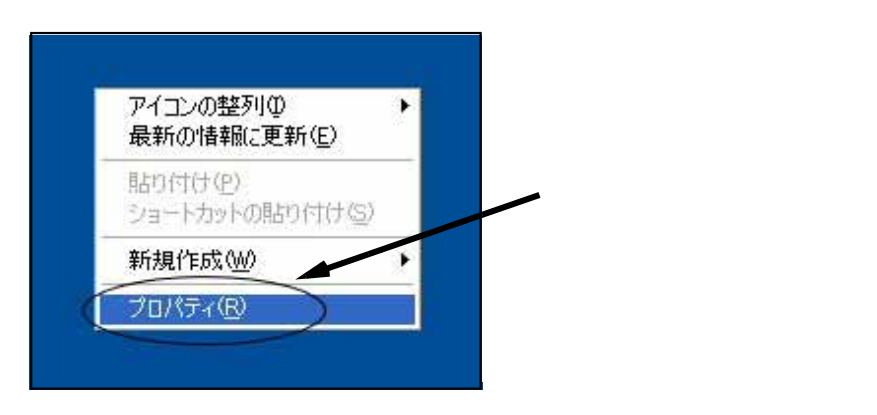

 $\overline{\mathbf{x}}$ 

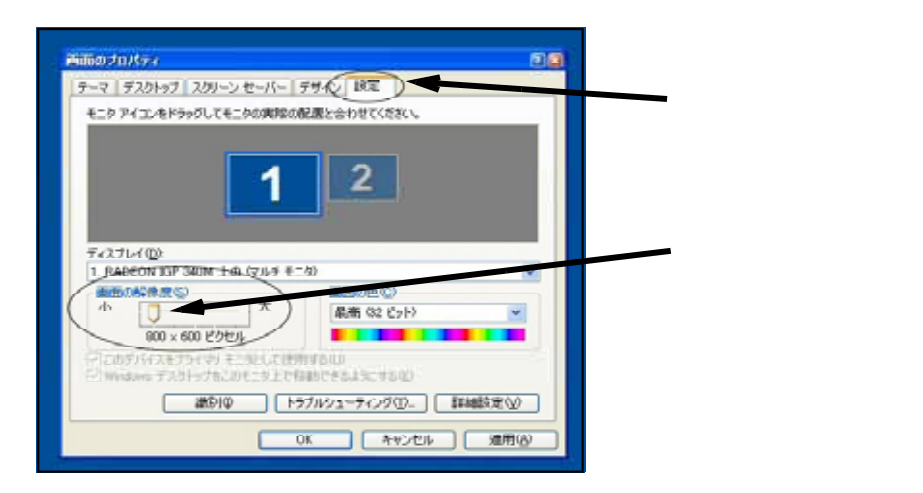

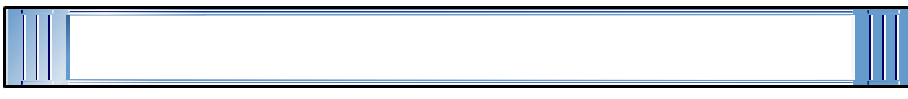

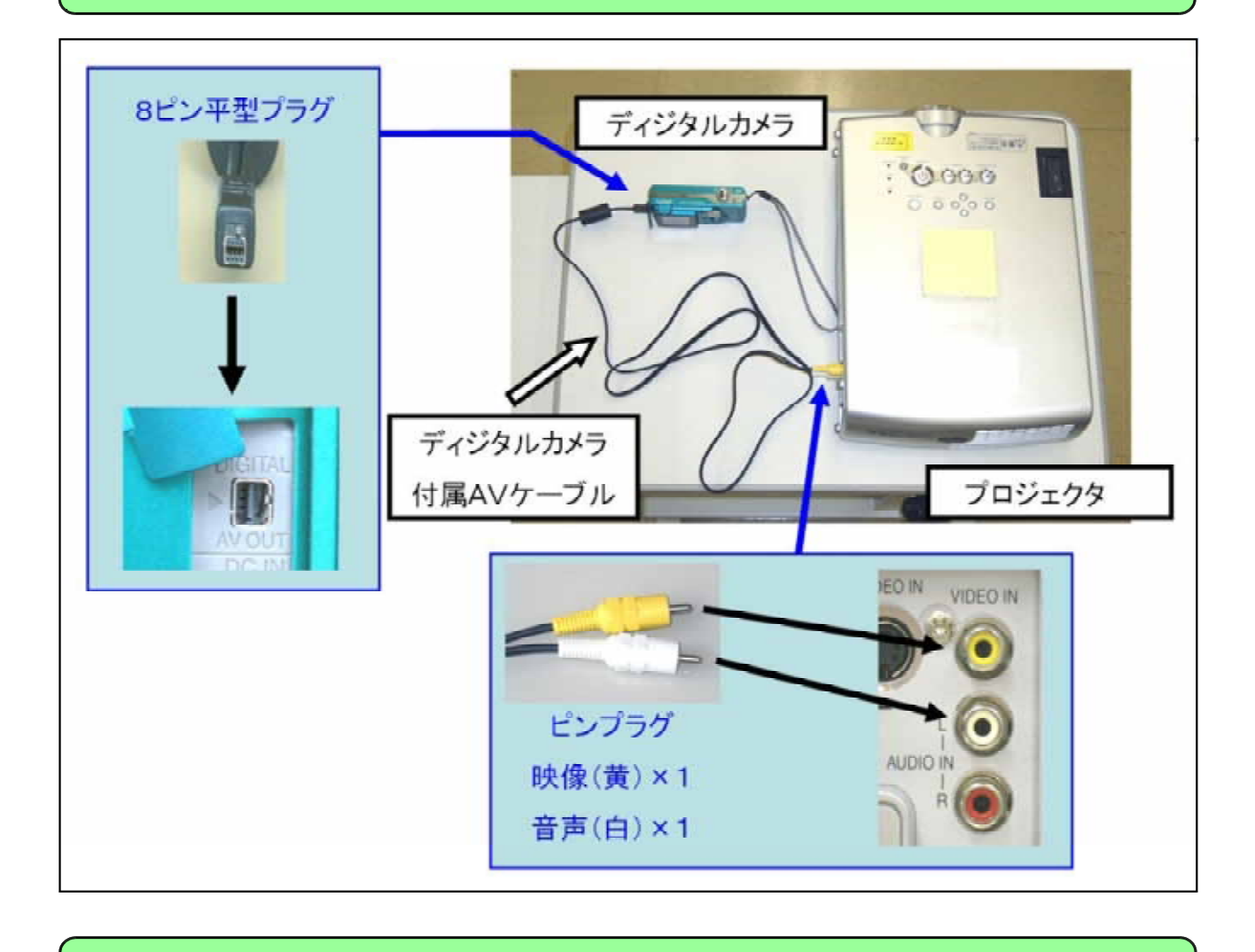

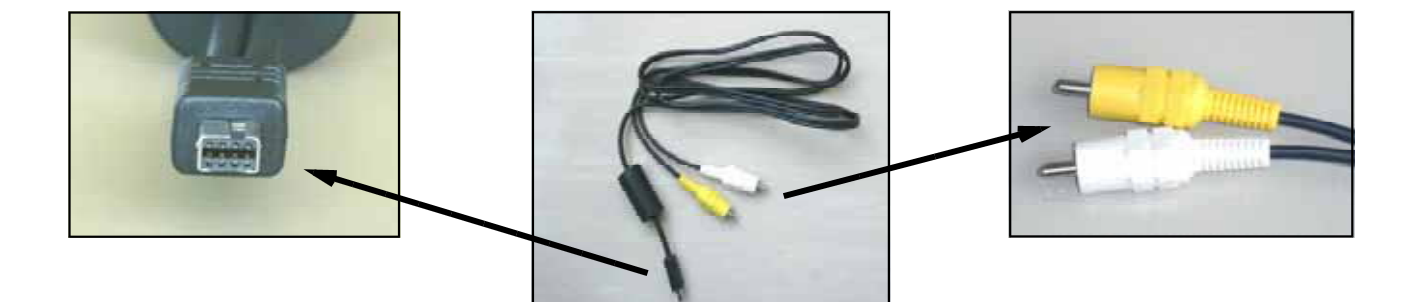

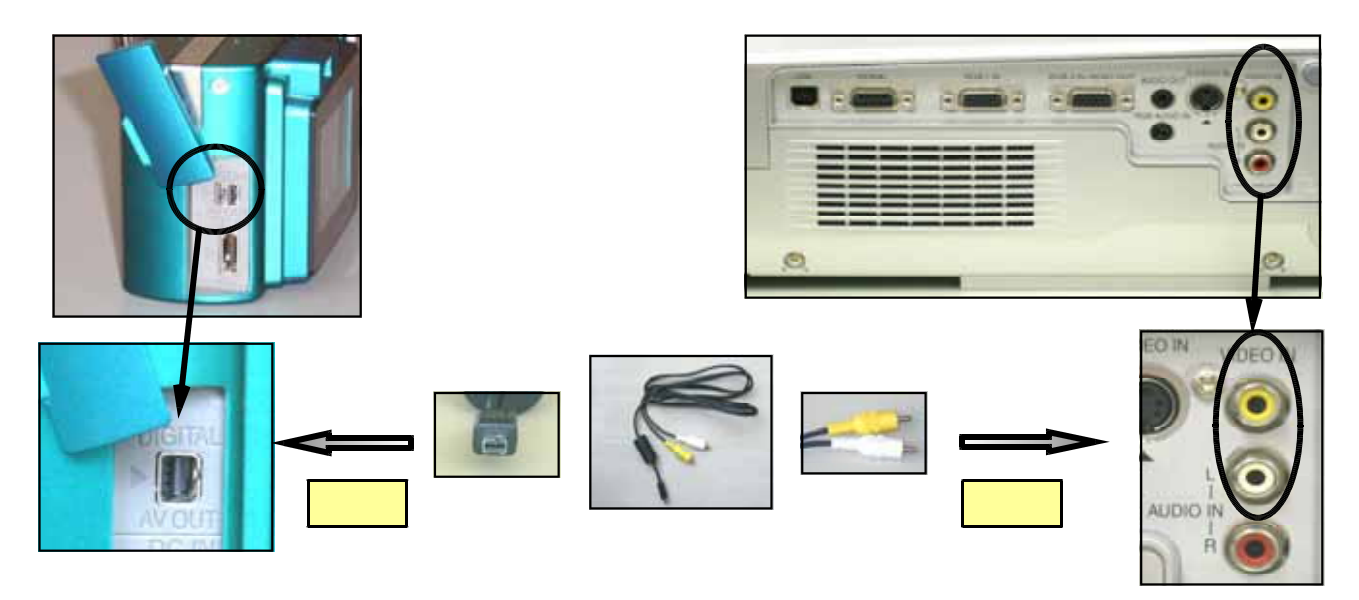

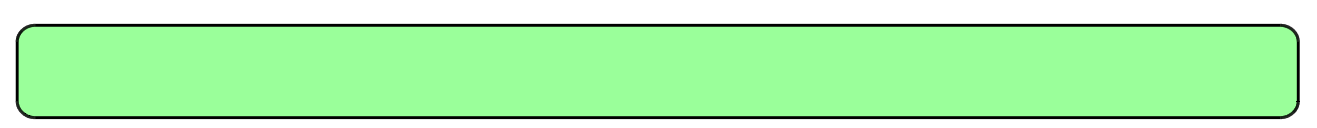

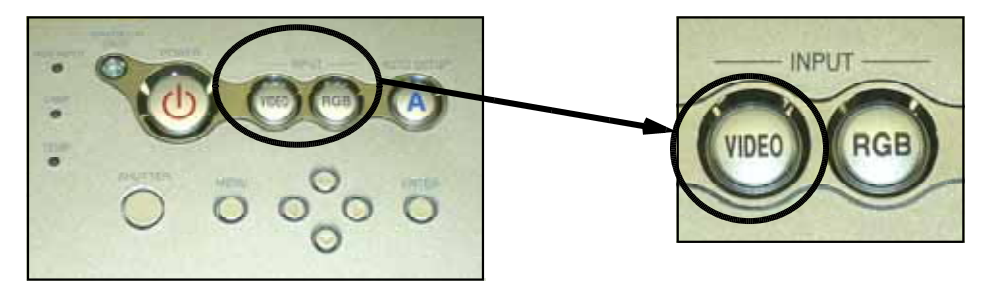

 $I$ NPUT $I$ 

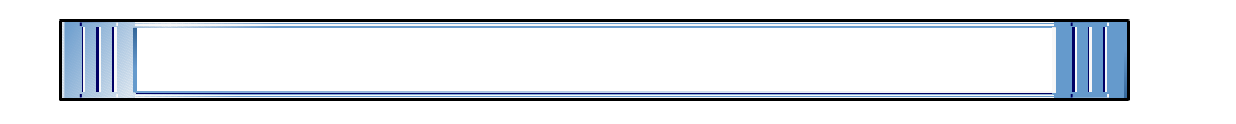

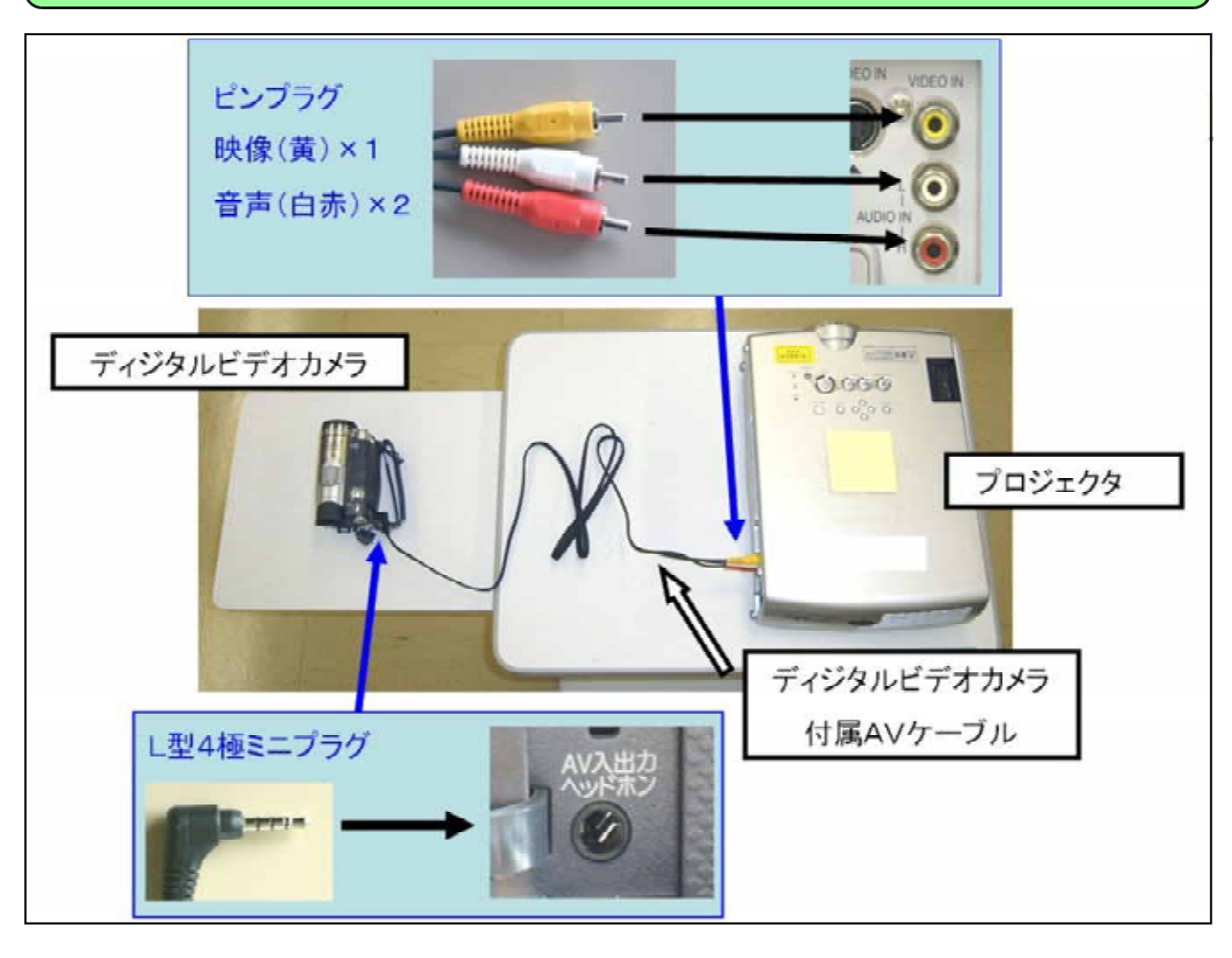

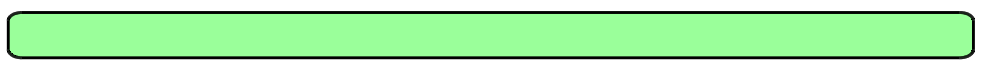

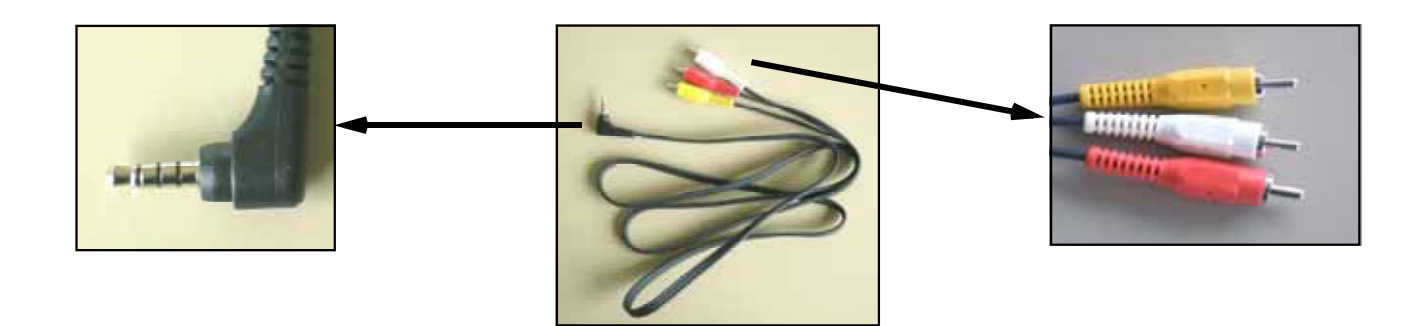

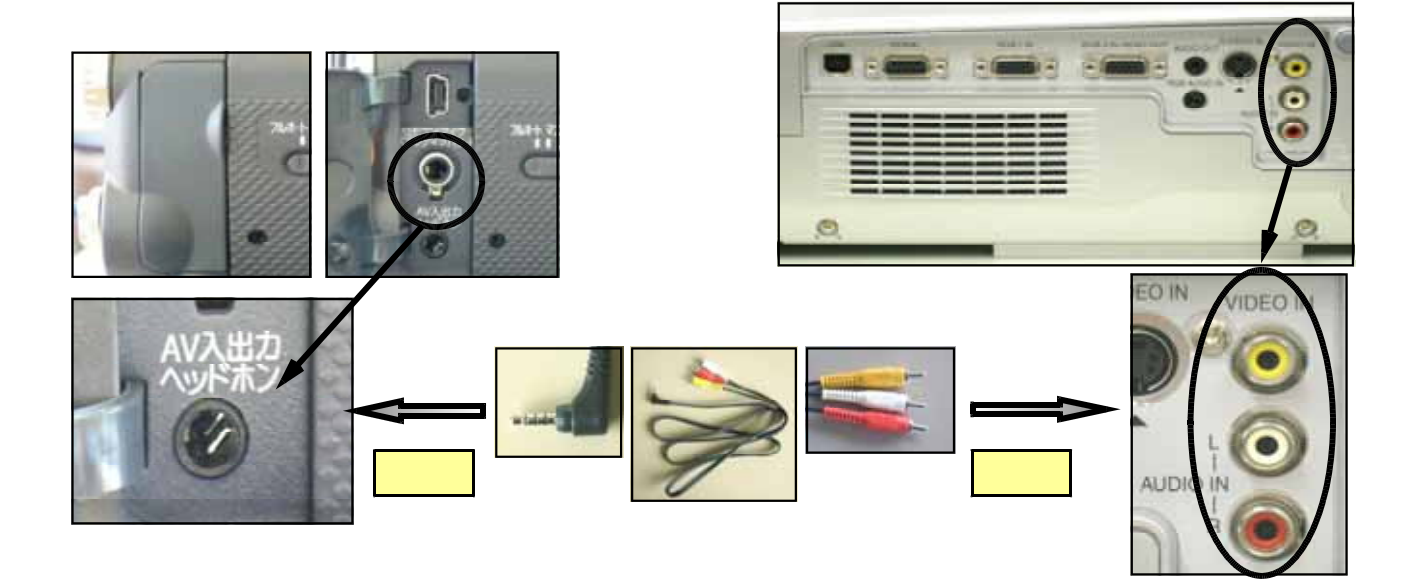

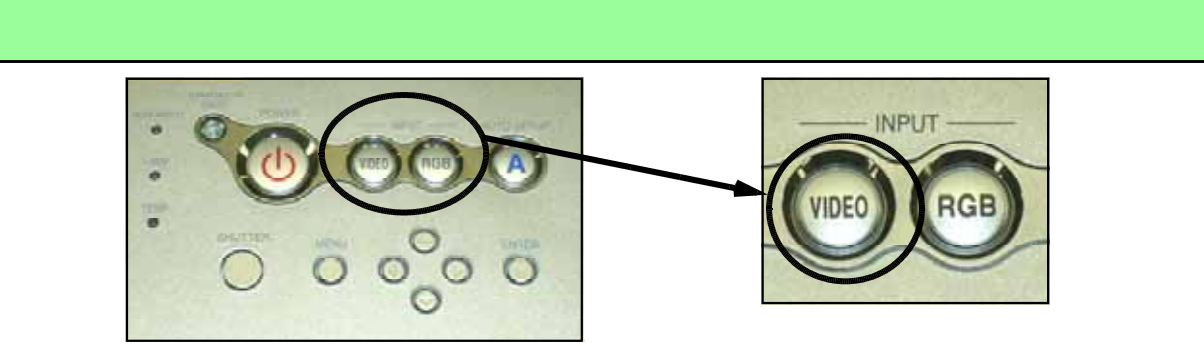

 $I$ NPUT $I$ 

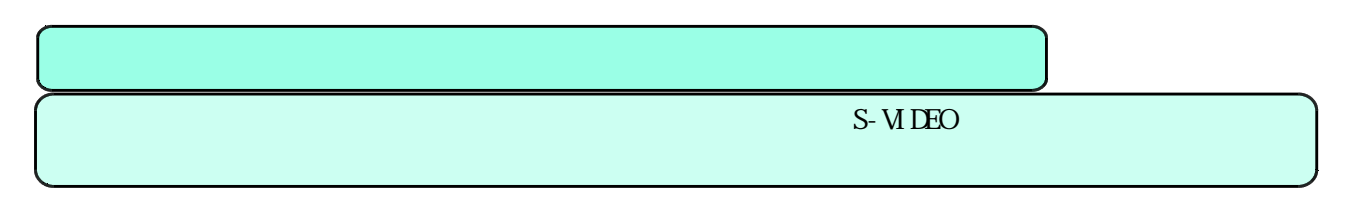

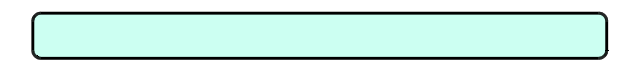

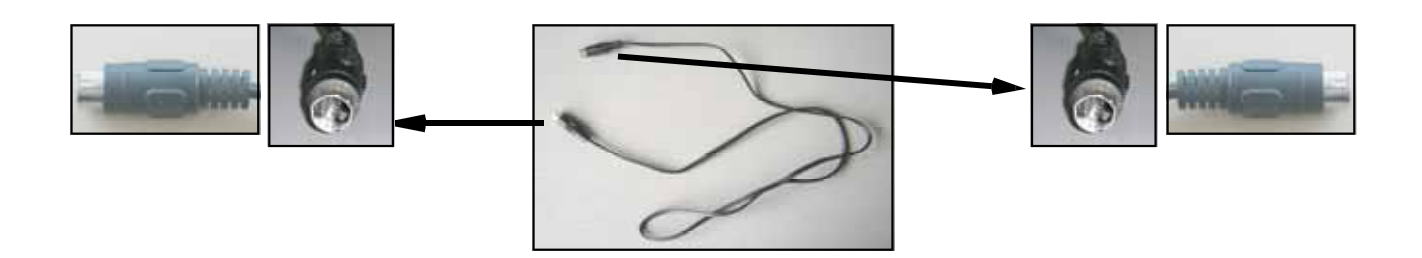

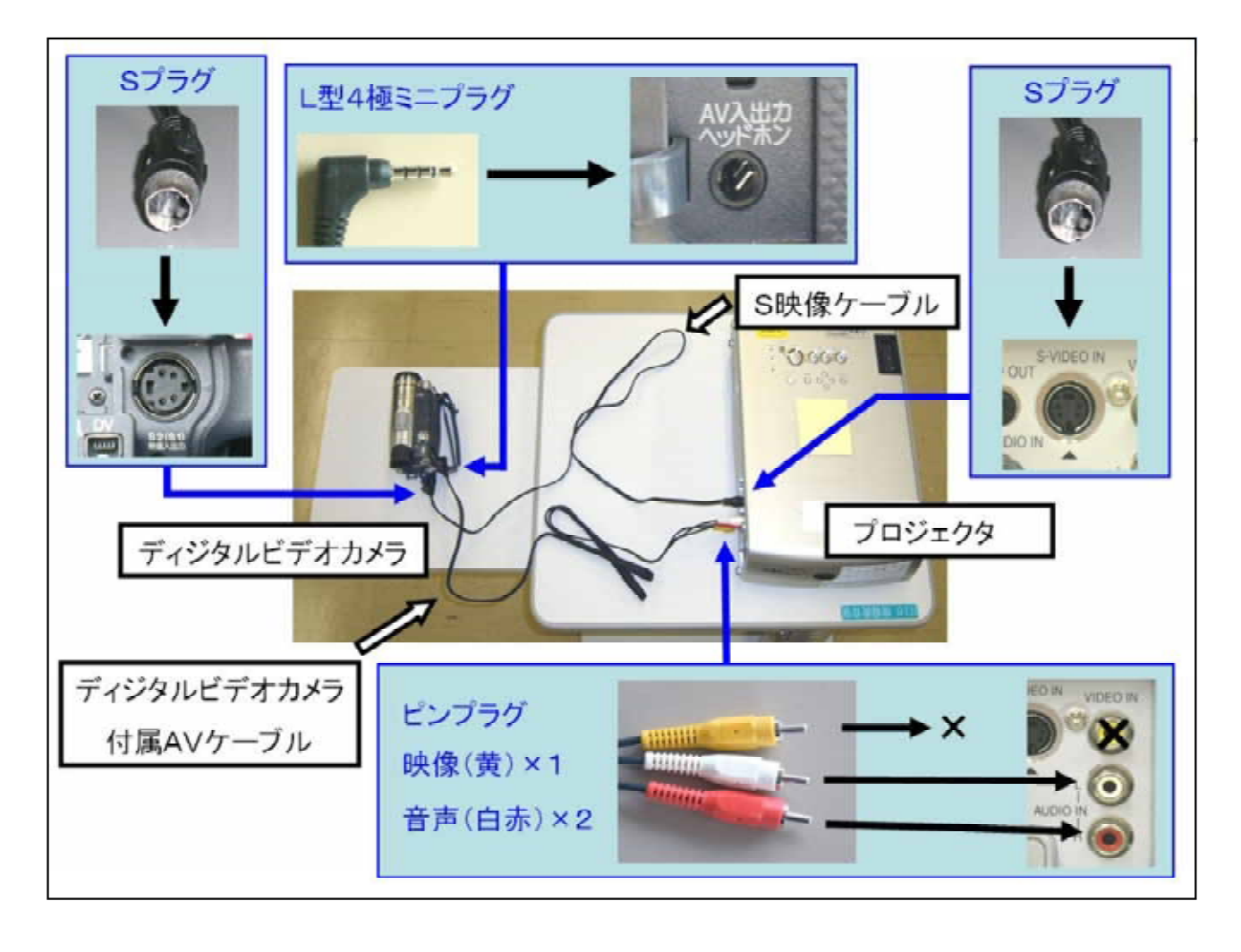

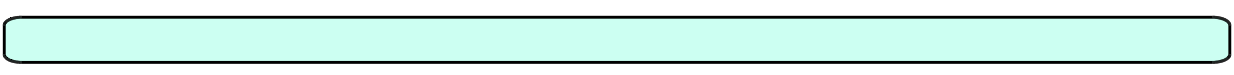

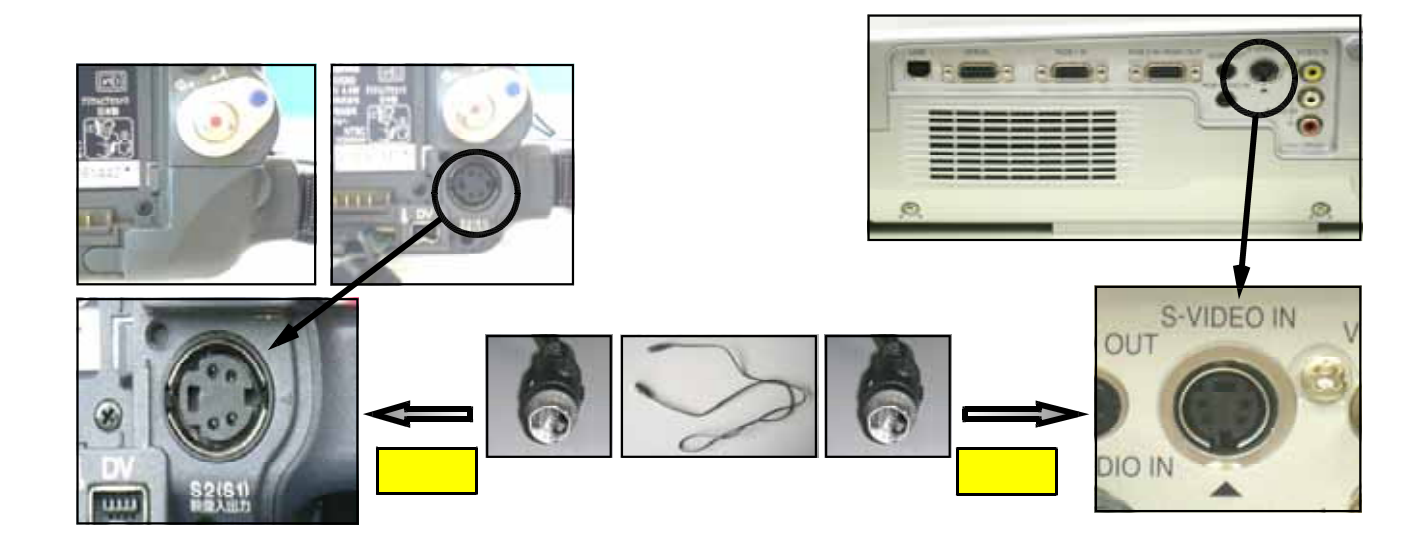

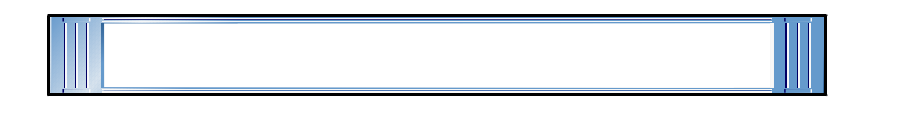

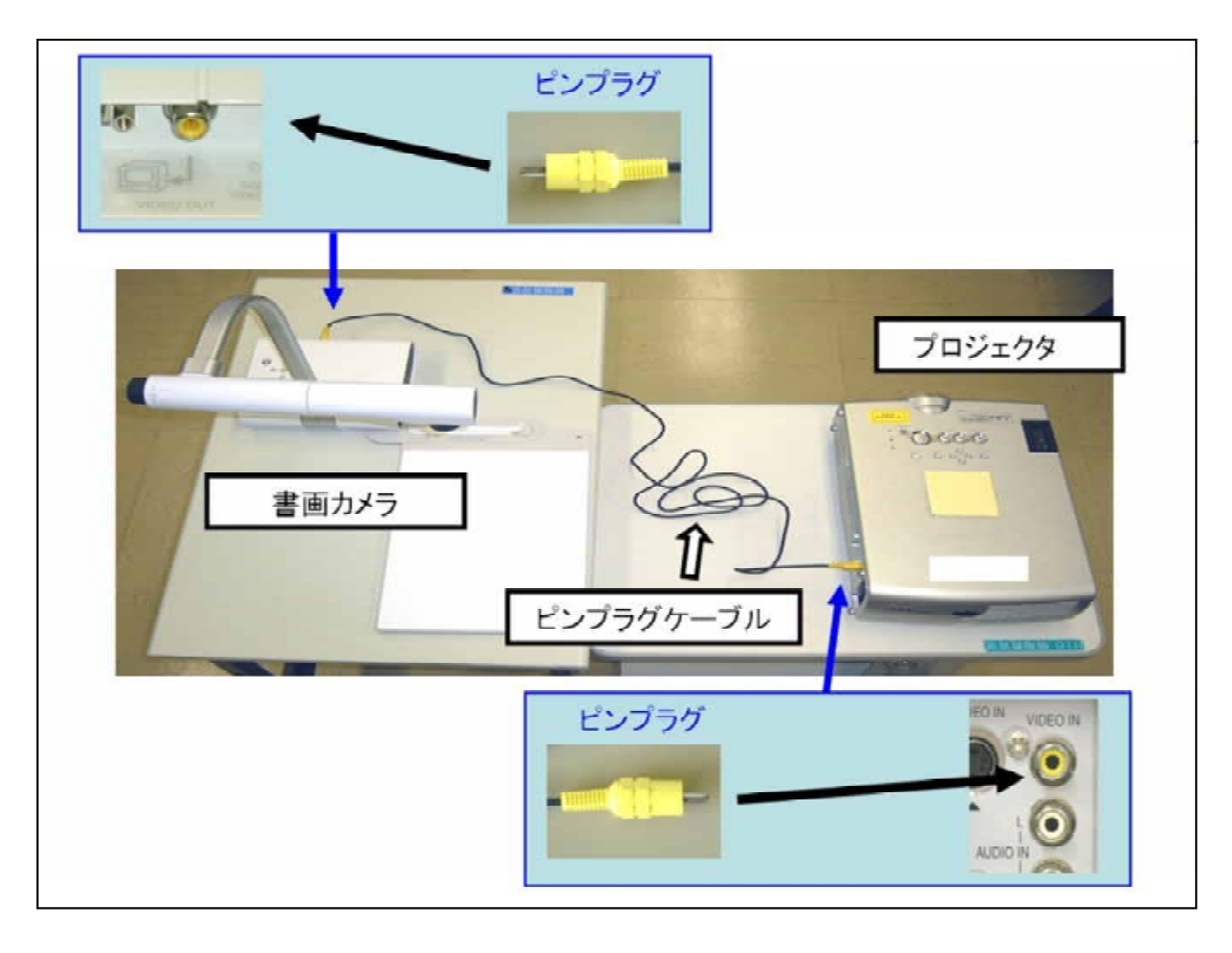

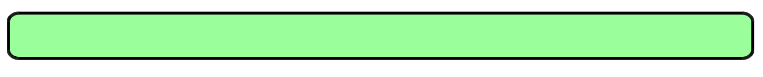

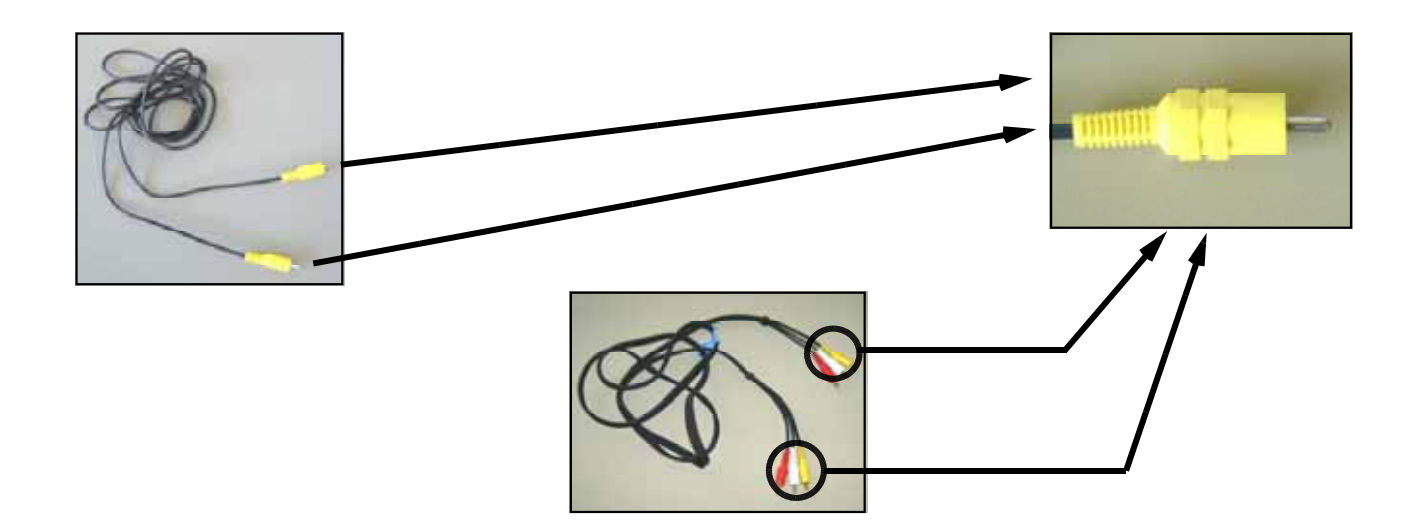

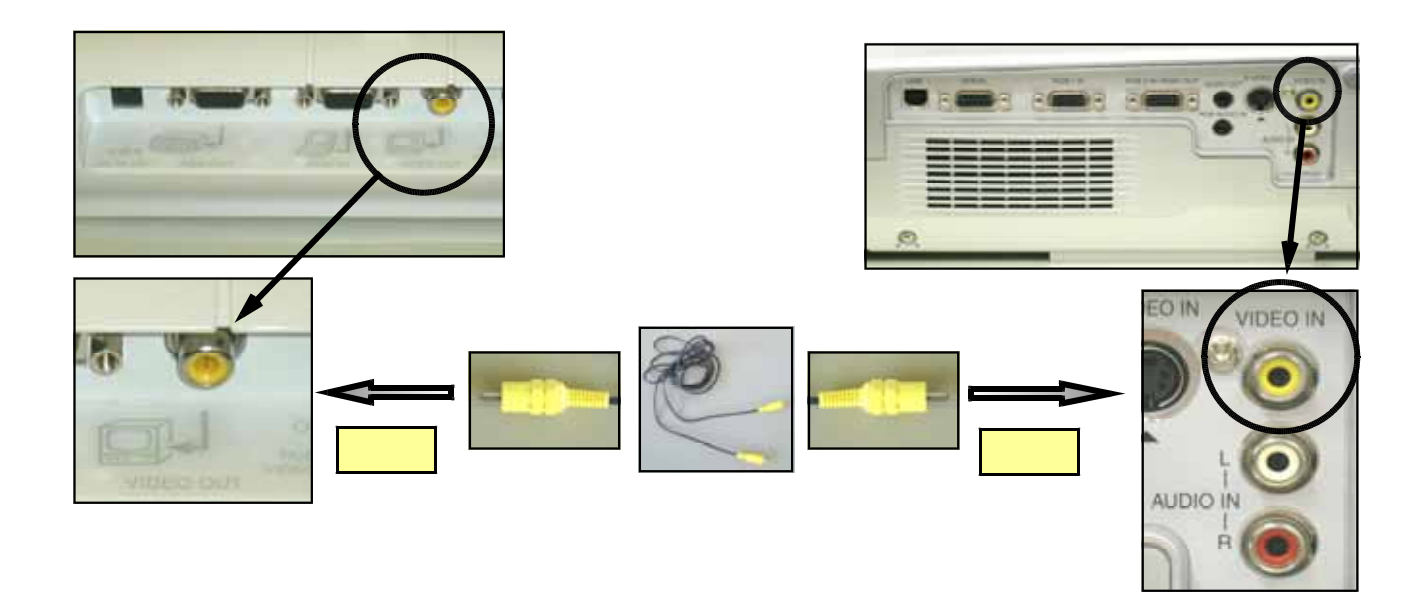

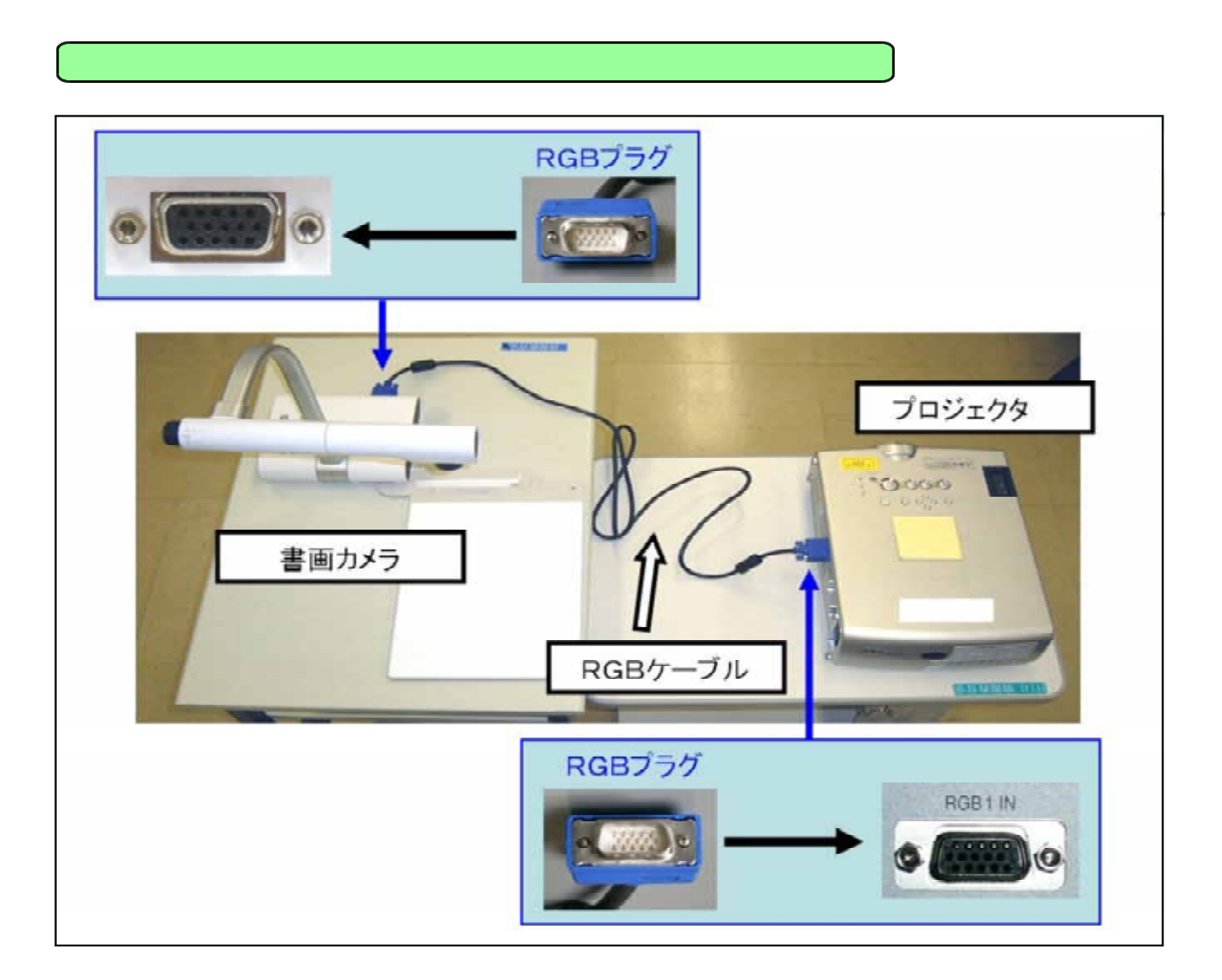

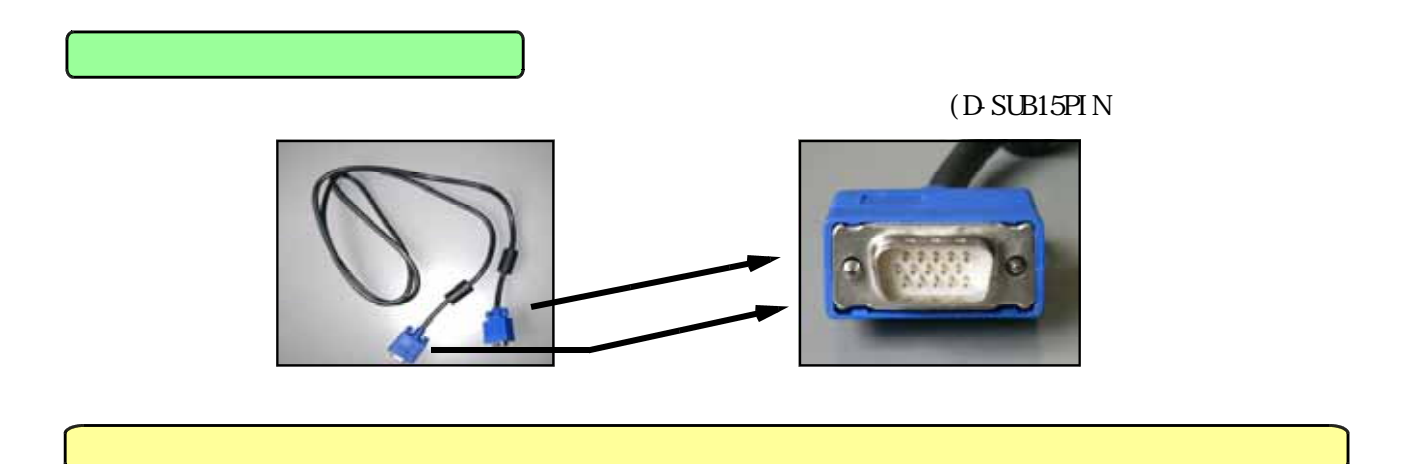

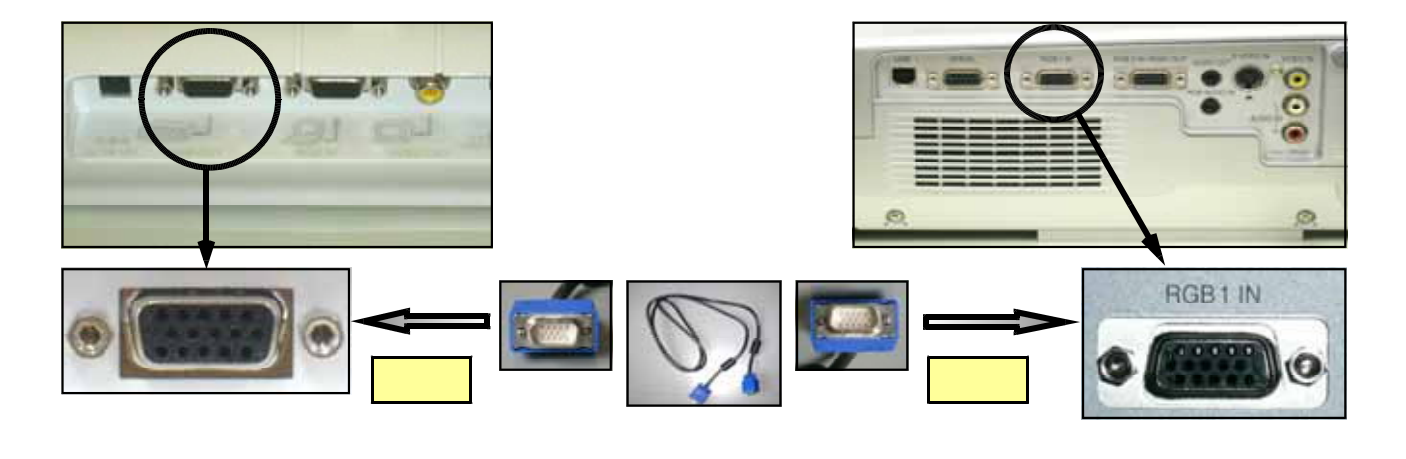

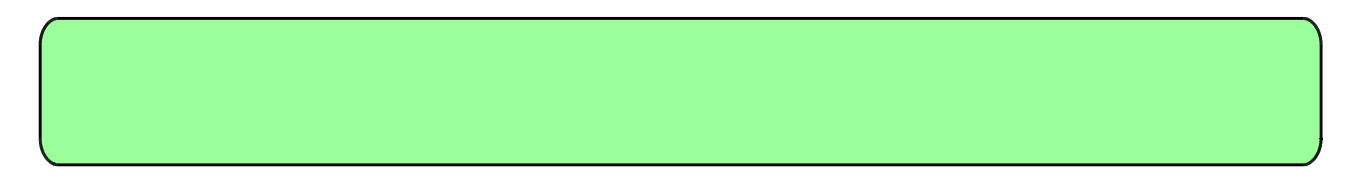

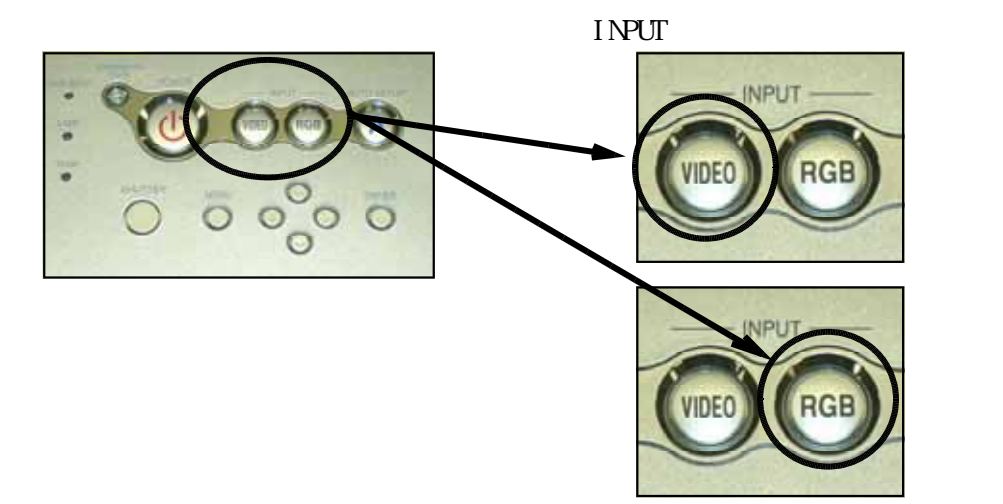

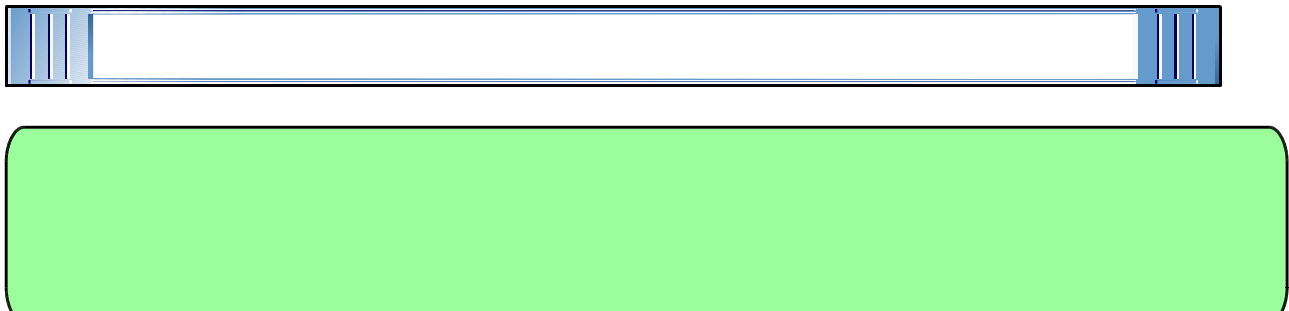

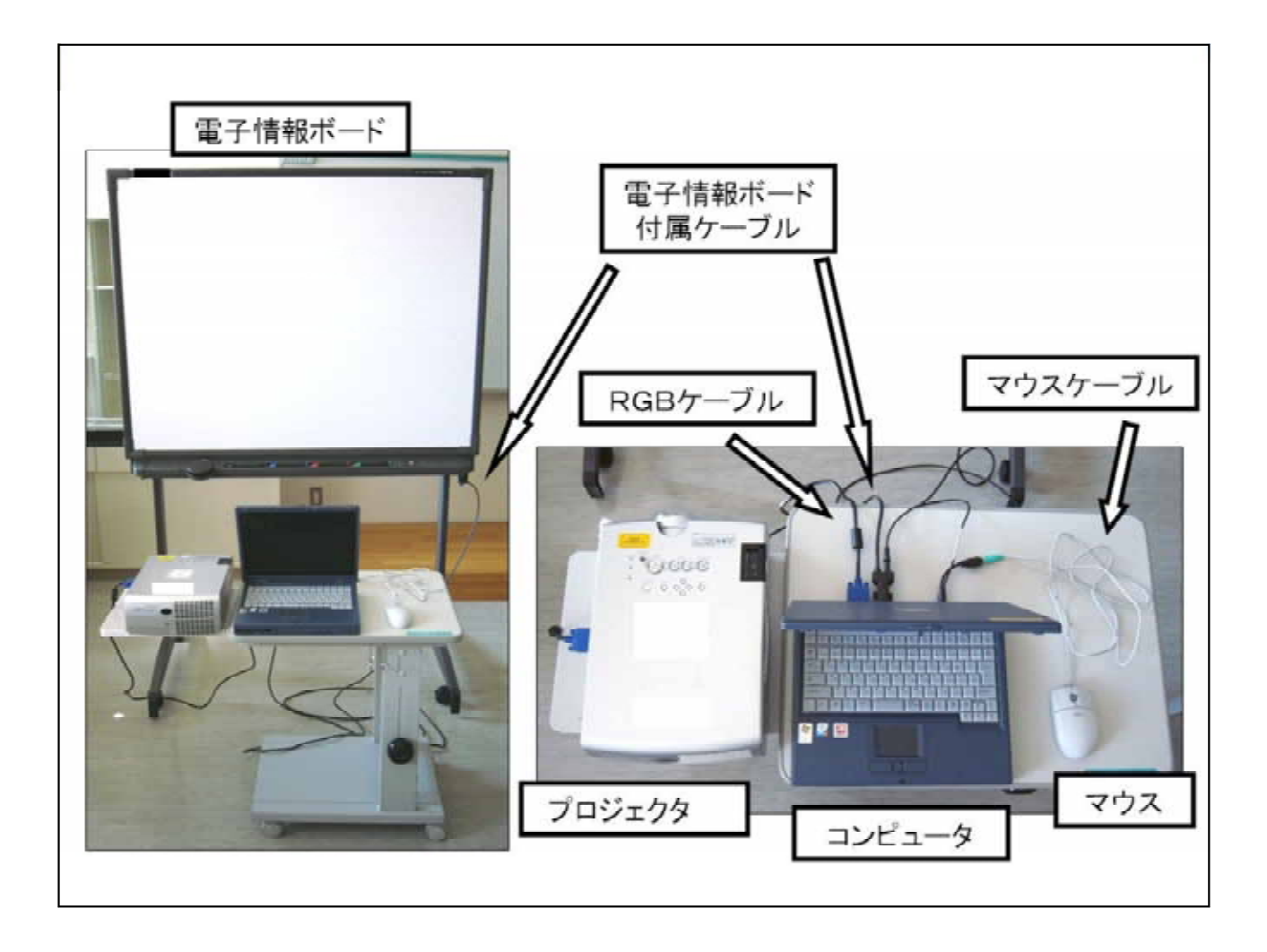

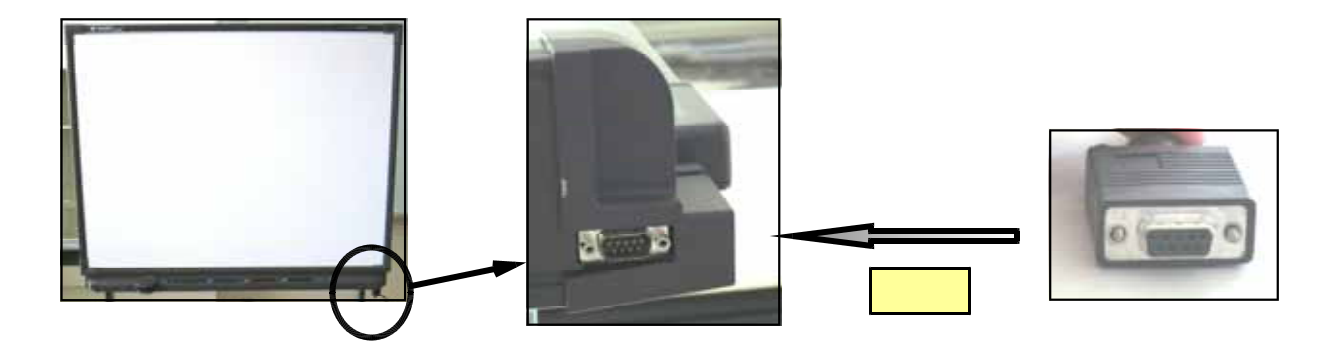

 $\mathbb{R}^n$  and  $\mathbb{R}^n$  and  $\mathbb{R}^n$  and  $\mathbb{R}^n$  and  $\mathbb{R}^n$  and  $\mathbb{R}^n$  and  $\mathbb{R}^n$  and  $\mathbb{R}^n$ 

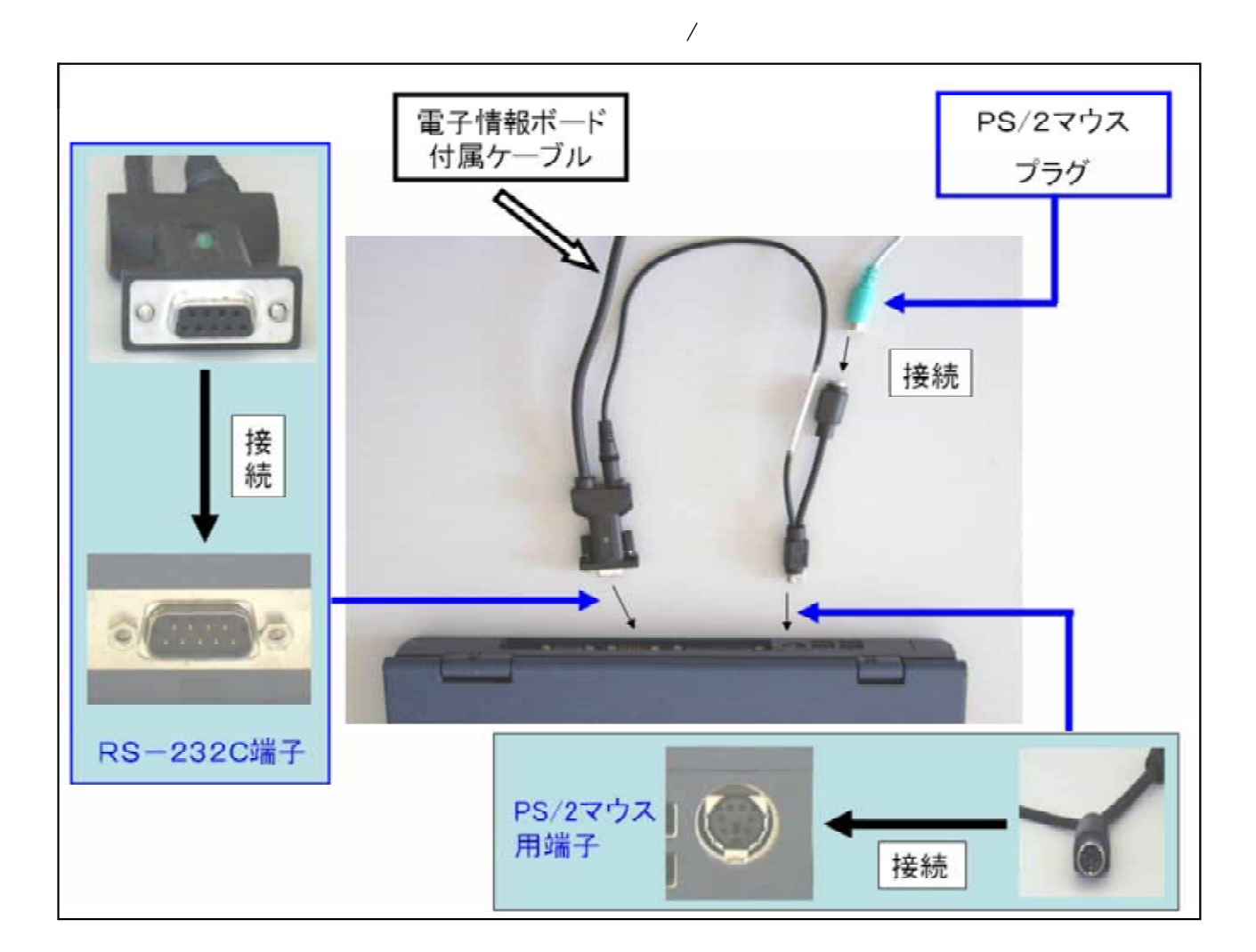

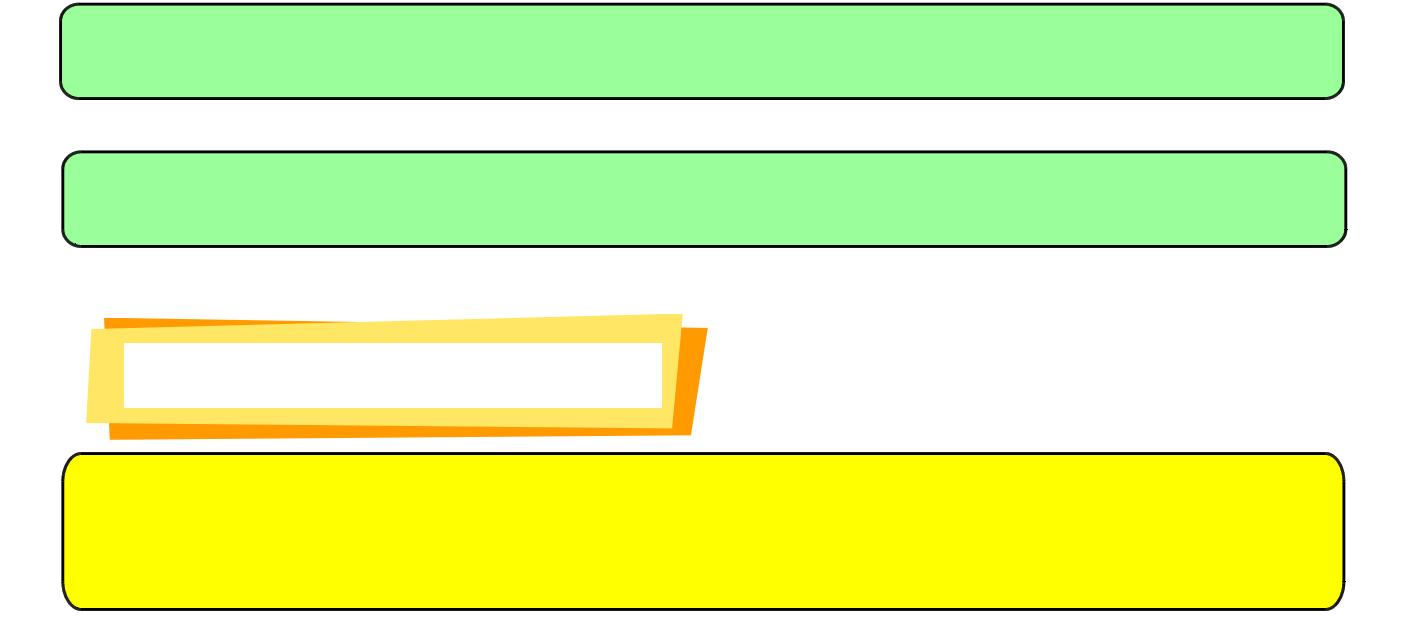